# beamerswitch — Convenient mode selection in Beamer documents

### Alex Ball

Class v1.7 — 2020/06/06

This class is a wrapper around the [beamer](http://www.ctan.org/pkg/beamer) class to make it easier to use the same document to generate the different forms of the presentation: the slides themselves, an abbreviated slide set for transparencies or online reference, an n-up handout version, and a transcript or set of notes using the [article](http://www.ctan.org/pkg/article) class.

To contact the author about this package, please visit the GitHub page where the code is hosted: [https://github.com/alex- ball/beamerswitch](https://github.com/alex-ball/beamerswitch).

## **1 Quick start guide**

Here are the key facts:

- The [beamerswitch](http://www.ctan.org/pkg/beamerswitch) class makes it easier to switch between [beamer](http://www.ctan.org/pkg/beamer) modes.
- It is aimed at you if you want to generate handouts from your presentation, whether printouts of your slides or something more like a paper or article.
- It is *not* a drop-in replacement for [beamer](http://www.ctan.org/pkg/beamer).

If you have an existing [beamer](http://www.ctan.org/pkg/beamer) presentation and want convert it to use [beamerswitch](http://www.ctan.org/pkg/beamerswitch) instead, here's what you need to do.

1. Have you specified class options other than ignorenonframetext? If so, start by rewriting your \documentclass line in terms of \PassOptionsToClass – note that the optional argument (in square brackets) becomes mandatory (in curly braces):

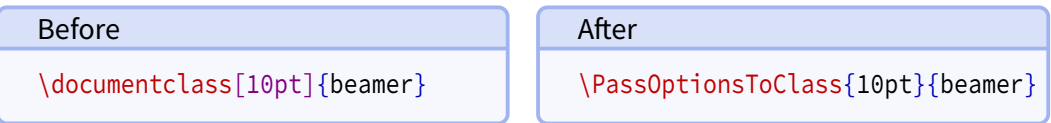

Then add '\documentclass{beamerswitch}' directly below.

Otherwise, simply replace your \documentclass line with the beamerswitch one.

2. If you did *not* specify ignorenonframetext as one of your [beamer](http://www.ctan.org/pkg/beamer) options, add a '\mode<all>' line directly after '\begin{document}'.

3. Wrap any preamble content intended only for your slides (like \usetheme or \usepackage commands) with '\mode<presentation>〈*…*〉' or something more specific, as required.

In summary, here is an example:

```
Before
\documentclass[10pt]{beamer}
\usetheme{metropolis}
\title{Test presentation}
\begin{document}
  \maketitle
\end{document}
                                           After
                                           \PassOptionsToClass{10pt}{beamer}
                                           \documentclass{beamerswitch}
                                           \mode<presentation>{%
                                             \usetheme{metropolis}
                                           }
                                           \title{Test presentation}
                                           \begin{document}
                                           \mode<all>
                                             \maketitle
                                           \end{document}
```
At this point the document should compile exactly as before.

If you intend to use article mode at all, I strongly suggest that you proceed by converting your document body so it that works without the '\mode<all>' line. That means making sure all slide content is in a frame environment, new command definitions are moved to the preamble, and so on.

Lastly, read through the rest of this manual and see what [beamerswitch](http://www.ctan.org/pkg/beamerswitch) can do for you!

## **2 Introduction**

With [beamer](http://www.ctan.org/pkg/beamer), it is possible to typeset the same document code in different ways to get different effects. The result you get depends on a potentially confusing mix of options, modes, and indeed classes.

Beamer has five modes for typesetting content. There are three modes that produce regular slides:

- The beamer mode relates to the normal, default slide set.
- The trans class option switches to the mode of the same name. It is intended for transparencies, but is really just an alternative mode that ignores 'bare' overlay specifications.
- The handout class option switches to the mode of the same name. It is intended for print-friendly versions, but is really just another alternative mode that ignores 'bare' overlay specifications.

The [beamer](http://www.ctan.org/pkg/beamer) manual shows how to use handout mode in conjunction with [pgfpages](http://www.ctan.org/pkg/pgfpages) to get several slides on a single side of A4 (or Letter) paper.

Beamer can also produce a double-height or double-width slide set, with the intention that each half will be shown on a different display (e.g. one for the audience, one for the speaker). There are three variations of this, activated using  $\setminus$  setbeameroption:

- show notes on second screen uses the second screen for text marked up using \note{〈*text*〉}.
- second mode text on second screen uses the second screen for showing the slide typeset in second mode rather than beamer. Unlike trans and handout, second responds to 'bare' overlay specifications.
- previous slide on second screen, uses the second screen either for showing the previous slide or, if the slide has the typeset second option set, for showing the current slide typeset in second mode.

The final variation is to use a different class altogether, such as [article](http://www.ctan.org/pkg/article), in conjunction with [beamerarticle](http://www.ctan.org/pkg/beamerarticle). In this case the content is set free-flowing in article mode, without any of the frame furniture.

The [beamer](http://www.ctan.org/pkg/beamer) manual suggests coping with all these variations by having the document code in one file, and using it as input to other files that each set up a different mode of operation. This is fine but a bit of a fiddle. It would be nice to be able to get the same effect using a single file and, ideally, a single command invocation.

The [beamerswitch](http://www.ctan.org/pkg/beamerswitch) class addresses this issue by acting as a wrapper around the various options, and providing a common interface for switching between modes. More specifically, it has three main functions:

- 1. To provide more choice of handout-mode layouts than [pgfpages](http://www.ctan.org/pkg/pgfpages) gives you out-ofthe-box. Additionally, I hope you will find the method for selecting them more memorable.
- 2. To enable you to switch to article mode with a simple change of class option, instead of having to fiddle with commented-out \documentclass and \usepackage lines.
- 3. To allow you to override the [beamer](http://www.ctan.org/pkg/beamer) mode from the command line, by choosing a given jobname suffix. Primarily this is to allow you to generate the different versions programmatically. Indeed, the class provides facilities for generating multiple versions with a single command.

## **3 Dependencies**

To use [beamerswitch](http://www.ctan.org/pkg/beamerswitch), you will need to have the following packages available and reasonably up to date on your system. All of these ship with recent T<sub>E</sub>X distributions.

• [beamer](http://www.ctan.org/pkg/beamer)

• [iftex](http://www.ctan.org/pkg/iftex)

• [xkeyval](http://www.ctan.org/pkg/xkeyval)

- [etoolbox](http://www.ctan.org/pkg/etoolbox)
- [pgf](http://www.ctan.org/pkg/pgf)

• [xstring](http://www.ctan.org/pkg/xstring)

- [hyperref](http://www.ctan.org/pkg/hyperref)
- [shellesc](http://www.ctan.org/pkg/shellesc)

One feature of the class uses [latexmk](http://www.ctan.org/pkg/latexmk) by default, though you can configure it to use something else if you need or want to.

## <span id="page-3-0"></span>**4 Loading the class**

The class is loaded in the usual way:

\documentclass[〈*options*〉]{beamerswitch}

The various options are described below.

### **4.1 Choosing the mode of the current run**

The [beamerswitch](http://www.ctan.org/pkg/beamerswitch) class, as explained above, does not do much itself but rather helps you to switch between [beamer](http://www.ctan.org/pkg/beamer) modes, specifically article, beamer, trans and handout. Note that it loads [beamer](http://www.ctan.org/pkg/beamer) with the ignorenonframetext option, so that text outside frames is only shown in article mode.

The normal way of choosing the mode is to use the respective class options.

**article** (no value, initially unset) Switches to article mode, which uses the [article](http://www.ctan.org/pkg/article) class and resembles a normal article.

**beamer** (no value, initially set)

Switches to beamer mode, which uses the [beamer](http://www.ctan.org/pkg/beamer) class and resembles a normal slideshow.

**handout** (no value, initially unset)

Switches to handout mode, which uses the [beamer](http://www.ctan.org/pkg/beamer) class but uses a different series of overlay specifications. It resembles a set of printed pages with multiple slides shown on each page.

**trans** (no value, initially unset)

Switches to trans mode, which uses the [beamer](http://www.ctan.org/pkg/beamer) class and resembles a normal slideshow, but uses a different series of overlay specifications.

There is, however, a sneaky second way of setting the mode that overrides the first, and that is to use the \jobname. By default, this is the name of your  $EEx$  file minus the tex extension, but you can set it to something else when you run ET<sub>EX</sub>. If you set the \jobname to end in one of the following suffixes, the mode will automatically switch:

- -article will switch to article mode.
- -handout will switch to handout mode.
- -slides will switch to beamer mode.
- -trans will switch to trans mode.

The idea is that you can keep your source document the same, but by running  $E$ FF $X$ with an alternative \jobname, you can get a different version out with a meaningfully different file name.

Of course, you may not want to use those suffixes. Perhaps you want them in German; perhaps your document's file name already ends in one of them; perhaps 'article' or 'trans' doesn't describe what you're using those modes for. The suffixes are provided by the following commands:

### <span id="page-4-0"></span>**\ArticleSuffix**

Holds the  $\iota$  jobname suffix that triggers article mode.

### **\BeamerSuffix**

Holds the  $\iota$  iobname suffix that triggers beamer mode.

### **\HandoutSuffix**

Holds the  $\iota$  iobname suffix that triggers handout mode.

### **\TransSuffix**

Holds the  $\iota$  iobname suffix that triggers trans mode.

The CamelCase is an admittedly rather obscure signal to you that, if you want to change them to something else, you should do so via \newcommand before loading the class:

```
\newcommand*{\ArticleSuffix}{-script}
\documentclass{beamerswitch}
```
### **4.2 Using more than one mode at once**

Another handy feature of the class is that it can spawn parallel compilations, so you could in theory generate all four versions from a single command. It achieves this magic by escaping to the shell and running [latexmk](http://www.ctan.org/pkg/latexmk). Thus for it to work you need to run ET<sub>E</sub>X with shell escape enabled and you need [latexmk](http://www.ctan.org/pkg/latexmk) to be installed.

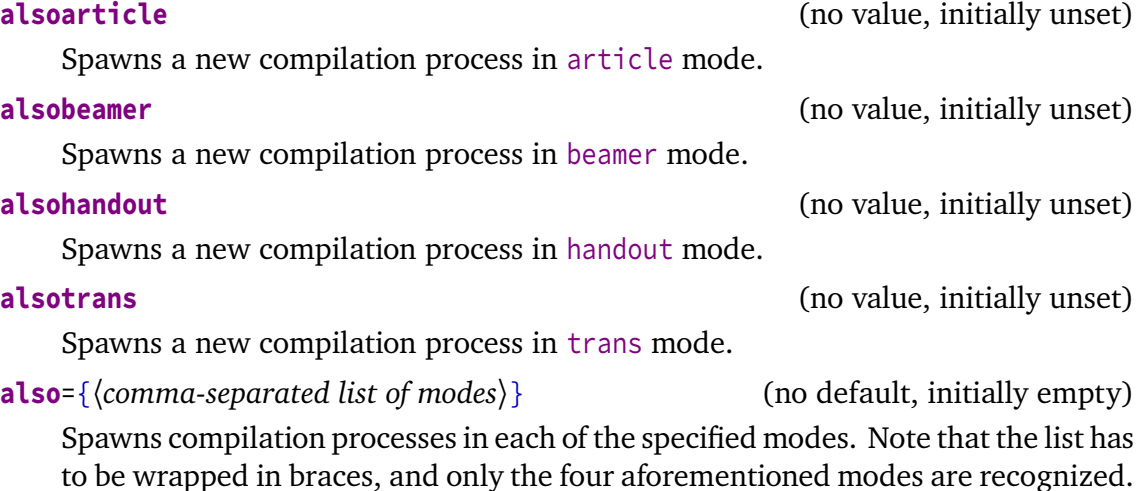

If you would rather use a tool other than [latexmk](http://www.ctan.org/pkg/latexmk) to managed your spawned compilation processes, it is possible to do that. Bear in mind, though, that [beamerswitch](http://www.ctan.org/pkg/beamerswitch) is not clever enough to spot if you have already compiled the other version on a previous run so you have to take care of that yourself. The command that does the business is this:

### **\BeamerswitchSpawn**{〈*suffix*〉}

Spawns a new compilation process with  $\langle \text{suffix} \rangle$  appended to the \jobname.

By default, *\BeamerswitchSpawn checks which ETEX engine you are running*, and then runs the matching one of \SpawnedPDFTeX, \SpawnedXeTeX, \SpawnedLuaTeX, or if all the tests fail,  $\S$ pawnedTeX, with the converted  $\S$  jobname. These commands all add an engine-selecting option to a base command, \SpawnedCompiler, which by default is

<span id="page-5-0"></span>[latexmk](http://www.ctan.org/pkg/latexmk) with synctex enabled, shell escape disabled and interaction set to batch mode. See the [Implementation](#page-10-0) section below for details.

Any of these commands can be pre-defined to something else, depending on what you want to do. So, for example, if you want to change the base [latexmk](http://www.ctan.org/pkg/latexmk) options, pre-define \SpawnedCompiler to latexmk plus your chosen options:

```
\newcommand*{\SpawnedCompiler}{%
 latexmk -silent -shell-escape -interaction=nonstopmode}
\documentclass{beamerswitch}
```
If you want to switch to using rubber, say, pre-define \SpawnedPDFTeX and friends accordingly (perhaps taking advantage of \SpawnedCompiler to reduce repetition):

```
\newcommand*{\SpawnedCompiler}{rubber -q --synctex}
\newcommand*{\SpawnedPDFTeX}{\SpawnedCompiler -m pdftex}
\newcommand*{\SpawnedXeTeX}{\SpawnedCompiler -m xelatex}
\documentclass{beamerswitch}
```
If you don't need the engine selection routine provided, simply pre-define \BeamerswitchSpawn to do whatever you need it to do:

```
\newcommand*{\BeamerswitchSpawn}[1]{%
  \ShellEscape{... -jobname=\jobname#1 \jobname}%
}
\documentclass{beamerswitch}
```
If you want to use [arara](http://www.ctan.org/pkg/arara) to compile everything, the class options won't help you as [arara](http://www.ctan.org/pkg/arara) does not let you change \jobnames on the command line. That's no problem, though, because you can do it manually within your list of directives:

```
% arara: lualatex
% arara: lualatex: { options: "-jobname beamerswitch-example-article" }
% arara: lualatex: { options: "-jobname beamerswitch-example-handout" }
% arara: lualatex: { options: "-jobname beamerswitch-example-trans" }
\documentclass{beamerswitch}
```
### **4.3 Improving compatibility**

**nohyperref** (no value, initially unset)

The [beamer](http://www.ctan.org/pkg/beamer) class loads [hyperref](http://www.ctan.org/pkg/hyperref) for you, but when you switch to article mode, [beamerarticle](http://www.ctan.org/pkg/beamerarticle) doesn't, so it is easy for you to get caught out. To protect you from this, [beamerswitch](http://www.ctan.org/pkg/beamerswitch) *does* load [hyperref](http://www.ctan.org/pkg/hyperref) in article mode, with the pleasing side effect that \subject and \keywords then work as intended instead of throwing errors.

To achieve this, the class has to load [hyperref](http://www.ctan.org/pkg/hyperref) quite early on, which can cause trouble with certain other packages. If you would rather load [hyperref](http://www.ctan.org/pkg/hyperref) yourself at a different point, use this option.

<span id="page-6-0"></span>In all modes, patches the  $\infty$  command so that it prints its argument using \textsuperscript instead of a mathematical superscript. This helps avoid unnecessary font changes.

## **5 Setting the layout of the handouts**

The class provides a simplified interface to the [pgfpages](http://www.ctan.org/pkg/pgfpages) package. By default, it prints six slides to a side of A4 paper, but you can change this by using the following command in the preamble.

### **\handoutlayout**{〈*options*〉}

Configures the layout of the page when using handout mode. It has no effect in other modes. The available 〈*options*〉 are listed below.

**paper**=〈*paper size*〉 (no default, initially a4paper)

Selects the size of paper to use for handout mode. The value is passed directly to [pgfpages](http://www.ctan.org/pkg/pgfpages), so consult the documentation of that package for the allowed values. You can find them under the documentation for the resize to layout.

### **nup**=1|1plus|2|3|3plus|4|4plus|6|8 (no default, initially 6)

Selects how many slides are shown on a single page in handout mode. The 'plus' layouts leave blank space for recipients to make handwritten notes next to each slide. The effects of the various values are shown in Figure [1](#page-7-0) on page [8.](#page-7-0) Note that the 2, 3plus, 4 and 6 layouts are intended for slides in the usual 4:3 aspect ratio, while the 3, 4plus and 8 layouts are intended for widescreen slides.

**pnos** (no value, initially unset)

Adds page numbers to the bottom of each page. The number appears at a distance of \handoutpnobaseline (initially 5mm) from the bottom edge of the page. You can change this before calling \handoutlayout, if you like, using the usual mechanisms (e.g. \setlength).

**border**= $\langle length \rangle$  (default 0.4pt, initially 0pt)

Puts a rectangular border of thickness 〈*length*〉 around each slide.

**margin**=〈*length*〉 (default 0pt, initially 5mm)

Sets how much extra space to leave around each slide on the page. To achieve this it uses the border shrink option from [pgfpages](http://www.ctan.org/pkg/pgfpages). If you add page numbers, this value will increase if necessary to prevent the number colliding with the slides, so treat it as a minimum.

**align** (no value, initially unset)

When margin is non-zero, the effective page margins are approximately half the size of the gaps between slides (some additional white space comes from preserving the aspect ratio of the slides). When set, this option tweaks the positions of the slides so that the page margins are approximately the same as the interior gaps.

<span id="page-7-1"></span>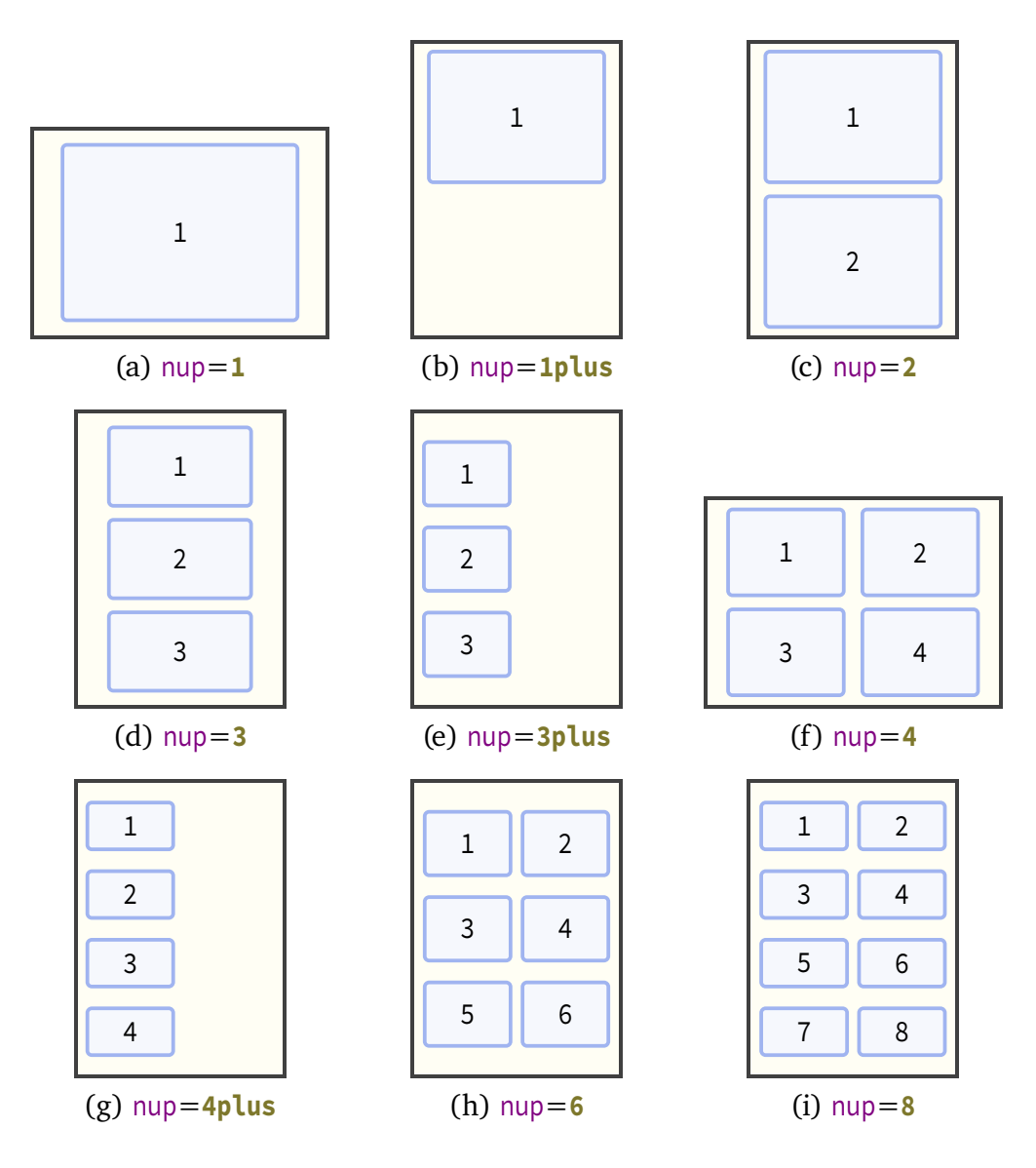

Figure 1: Handout layouts provided by [beamerswitch](http://www.ctan.org/pkg/beamerswitch)

## <span id="page-7-0"></span>**6 Changing the look of article mode**

Some additional options can be set by using the following command in the preamble.

### **\articlelayout**{〈*options*〉}

Configures the appearance of article mode. It has no effect in other modes. The available 〈*options*〉 are listed below.

**frametitles**=para|margin|none (no default, initially para)

In article mode, affects how frame titles are printed. By default, [beamerarticle](http://www.ctan.org/pkg/beamerarticle) prints them as paragraph headings, represented by the value **para**. To have them printed in the margin (using \marginpar), use **margin**. To omit them altogether, use the value **none**.

**maketitle** (no value, initially unset)

In article mode, adjusts the \maketitle routine:

• The title is printed closer to the top margin.

- The subtitle is shown joined to the title using a colon (rather than on a new line).
- The institute is shown directly beneath the author name, similar to the [beamer](http://www.ctan.org/pkg/beamer) layout, so you can use \inst just as in beamer to tie authors to their affiliations.

If you have [xparse](http://www.ctan.org/pkg/xparse) (and hence [expl3](http://www.ctan.org/pkg/expl3)) installed, the class will detect cases where your title ends in a character like '?' and will not add a colon to it in that case. You can also suppress the colon manually with the following code (add it *after* using \title if automatic detection is in effect):

```
\toggletrue{titlepunct}
```
## **7 Tips for further configuration**

There are some other ways to customize the behaviour of the various modes.

You can use the standard ETEX methods for customizing how the [article](http://www.ctan.org/pkg/article) and [beamer](http://www.ctan.org/pkg/beamer) classes are loaded:

```
\PassOptionsToClass{a4paper,11pt}{article} % for article mode
\PassOptionsToClass{utf8}{beamer} % for beamer, handout, trans modes
\documentclass{beamerswitch}
```
And of course there is the standard [beamer](http://www.ctan.org/pkg/beamer) way of passing different options to different modes:

```
\documentclass{beamerswitch}
\mode<article>{
  \usepackage[utf8]{inputenc}
}
\mode<beamer>{
  \setbeameroption{second mode text on second screen}
}
```
## **8 Feedback**

I hope you find this class useful. Please report any bugs and add any suggestions for improvements or new features to the [Issue Tracker](https://github.com/alex-ball/beamerswitch/issues) on GitHub.

## <span id="page-9-0"></span>**9 Implementation**

### **9.1 Dependencies**

We use the following packages:

- [xkeyval](http://www.ctan.org/pkg/xkeyval) with [xkvltxp](http://www.ctan.org/pkg/xkvltxp) for setting options
- [etoolbox](http://www.ctan.org/pkg/etoolbox) for command patches and list processing
- [xstring](http://www.ctan.org/pkg/xstring) for comparisons
- [shellesc](http://www.ctan.org/pkg/shellesc) for running parallel compilations
- [iftex](http://www.ctan.org/pkg/iftex) for determining which engine to use

19 \RequirePackage{xkeyval,xkvltxp,etoolbox,xstring,shellesc,iftex}

### **9.2 Class options**

We recognize four main modes of operation: 'beamer', 'trans', 'handout', and 'article'.

The beamer option triggers beamer mode.

```
20 \define@boolkey[DC]{beamerswitch}{beamer}[true]{%
21 \ifbool{DC@beamerswitch@beamer}{%
22 \setkeys[DC]{beamerswitch}{trans=false}
23 \setkeys[DC]{beamerswitch}{handout=false}
24 \setkeys[DC]{beamerswitch}{article=false}
25 }\{ }\{ } \%26 }
```
The trans option triggers trans mode.

```
27 \define@boolkey[DC]{beamerswitch}{trans}[true]{%
28 \ifbool{DC@beamerswitch@trans}{%
29 \setkeys[DC]{beamerswitch}{beamer=false}
30 \setkeys[DC]{beamerswitch}{handout=false}
31 \setkeys[DC]{beamerswitch}{article=false}
32 }{}%
33 }
```
The handout option triggers handout mode.

```
34 \define@boolkey[DC]{beamerswitch}{handout}[true]{%
35 \ifbool{DC@beamerswitch@handout}{%
36 \setkeys[DC]{beamerswitch}{beamer=false}
37 \setkeys[DC]{beamerswitch}{trans=false}
38 \setkeys[DC]{beamerswitch}{article=false}
39 }{}%
40 }
```
The article option triggers article mode.

```
41 \define@boolkey[DC]{beamerswitch}{article}[true]{%
42 \ifbool{DC@beamerswitch@article}{%
43 \setkeys[DC]{beamerswitch}{beamer=false}
44 \setkeys[DC]{beamerswitch}{trans=false}
45 \setkeys[DC]{beamerswitch}{handout=false}
46 }{}%
47 }
```
The also option allows the user to specify a set of alternative modes to typeset in parallel, in a comma-separated list. Alternatively, the user can specify the Boolean also\* options directly.

```
48 \define@boolkey[DC]{beamerswitch}{alsobeamer}[true]{}
49 \define@boolkey[DC]{beamerswitch}{alsotrans}[true]{}
50 \define@boolkey[DC]{beamerswitch}{alsohandout}[true]{}
51 \define@boolkey[DC]{beamerswitch}{alsoarticle}[true]{}
52 \newcommand{\beamerswitch@SetAlso}[1]{%
53 \key@ifundefined[DC]{beamerswitch}{also#1}{%
\begin{array}{c} 54 \end{array} \ClassWarning{beamerswitch}{`#1' is not a valid value for option `also'}%
55 }\{\%
56 \setkeys[DC]{beamerswitch}{also#1}%
57 }%
58 }
59 \define@key[DC]{beamerswitch}{also}{%
60 \forcsvlist{\beamerswitch@SetAlso}{#1}%
61 }
```
The nohyperref option stops the class from loading the [hyperref](http://www.ctan.org/pkg/hyperref) package in article mode.

```
62 \define@boolkey[DC]{beamerswitch}{nohyperref}[true]{}
```
The textinst option adjusts the superscript used for institution markers.

```
63 \define@boolkey[DC]{beamerswitch}{textinst}[true]{}
```
The default behaviour is to use beamer mode only.

```
64 \setkeys[DC]{beamerswitch}{beamer=true,alsobeamer=false,alsotrans=false,%
65 alsohandout=false,alsoarticle=false}
```
Now we process the options given by the user.

66 \ProcessOptionsX[DC]<br/>beamerswitch>

### <span id="page-10-0"></span>**9.3 Jobname-based mode switching**

We define some default values for the special suffixes.

```
67 \providecommand*{\BeamerSuffix}{-slides}
68 \providecommand*{\TransSuffix}{-trans}
69 \providecommand*{\HandoutSuffix}{-handout}
```
### <span id="page-11-0"></span>70 \providecommand\*{\ArticleSuffix}{-article}

We provide a special routine for spawning new ETEX processes. We allow for the possibility of the user overriding this routine with another one, perhaps using a different automation tool; it should take one argument, being the jobname suffix.

```
71 \providecommand{\SpawnedCompiler}{latexmk -silent -synctex=1
     ,→ -interaction=batchmode }
72 \providecommand{\SpawnedTeX}{\SpawnedCompiler}
73 \providecommand{\SpawnedPDFTeX}{\SpawnedCompiler -pdf }
74 \providecommand{\SpawnedLuaTeX}{\SpawnedCompiler -pdflua }
75 \providecommand{\SpawnedXeTeX}{\SpawnedCompiler -pdfxe }
76 \providecommand{\BeamerswitchSpawn}[1]{%
77 \ifbool{PDFTeX}{%
78 \ShellEscape{\SpawnedPDFTeX -jobname=\jobname#1 \jobname}
79 }{%
80 \ifbool{LuaTeX}{%
81 \ShellEscape{\SpawnedLuaTeX -jobname=\jobname#1 \jobname}
82 }{%
83 \ifbool{XeTeX}{%
84 \ShellEscape{\SpawnedXeTeX -jobname=\jobname#1 \jobname}
85 }{%
86 \ShellEscape{\SpawnedTeX -jobname=\jobname#1 \jobname}
87 }%
88 }%
89 }%
90 }
```
We check for special jobnames and use them to override the above mode-related options. In certain circumstances, the jobname is wrapped in quote marks, so in that case we strip them off before running the tests.

```
91 \IfBeginWith*{\jobname}{"}{%
92 \text{IfEndWith}{{\;^{\text{1}}\}{}93 \StrGobbleLeft{\jobname}{1}[\JobName]%
94 \StrGobbleRight{\JobName}{1}[\JobName]%
95 }{\let\JobName\jobname}%
96 }{\let\JobName\jobname}
```
Now we run the tests. Note that the also $\star$  options are only acted upon if the all the tests fail.

```
97 \ldou\left\th*{\JobName}{\BeamerSuffix}{%
 98 \setkeys[DC]{beamerswitch}{beamer=true}
 99 }{%
100 \IfEndWith*{\JobName}{\TransSuffix}{%
101 \setkeys[DC]{beamerswitch}{trans=true}
102 }{%
103 \IfEndWith*{\JobName}{\HandoutSuffix}{%
104 \setkeys[DC]{beamerswitch}{handout=true}
105 }{%
106 \left[\] \left[\]\] \left[\] \left[\] \left[\] \left[\] \left[\] \left[\] \left[\] \left[\] \left[\] \left[\] \left[\] \left[\] \left[\] \left[\] \left[\] \left[\] \left[\] \left[\] \left[\] \left[\] \left[\] \left[\] 
107 \setkeys[DC]{beamerswitch}{article=true}
108 }{%
109 \ifbool{DC@beamerswitch@alsobeamer}{%
```

```
110 \BeamerswitchSpawn{\BeamerSuffix}%
111 }{}
112 \ifbool{DC@beamerswitch@alsotrans}{%
113 \BeamerswitchSpawn{\TransSuffix}%
114 }{}
115 \ifbool{DC@beamerswitch@alsohandout}{%
116 \BeamerswitchSpawn{\HandoutSuffix}%
117 } {}
118 \ifbool{DC@beamerswitch@alsoarticle}{%
119 \BeamerswitchSpawn{\ArticleSuffix}%
120 }{}
121 }%
122 }%
123 }%
124 }%
```
### **9.4 Setting up modes**

For article mode, we load the [article](http://www.ctan.org/pkg/article) class and the [beamerarticle](http://www.ctan.org/pkg/beamerarticle) support package. Apologies for anyone hoping for [scrartcl](http://www.ctan.org/pkg/scrartcl) or [memoir](http://www.ctan.org/pkg/memoir) alternatives.

```
125 \ifbool{DC@beamerswitch@article}{%
126 \LoadClass{article}
127 \RequirePackage{beamerarticle}
```
It seems as though [beamerarticle](http://www.ctan.org/pkg/beamerarticle) expects [hyperref](http://www.ctan.org/pkg/hyperref) to be loaded, but doesn't actually do it itself. So we oblige, using the default options specified by [beamer](http://www.ctan.org/pkg/beamer).

```
128 \ifbool{DC@beamerswitch@nohyperref}{}{%
129 \RequirePackage[bookmarks=true, %
130 bookmarksopen=true,%
131 pdfborder={0 0 0},%
132 pdfhighlight=\{N\},\%133 linkbordercolor={.5 .5 .5}]{hyperref}%
134 }
```
While [beamer](http://www.ctan.org/pkg/beamer) takes care of adding presentation metadata to the PDF properties, [beam](http://www.ctan.org/pkg/beamerarticle)[erarticle](http://www.ctan.org/pkg/beamerarticle) misses the title and author properties. (It does manage to set the subject and keywords, though.) We achieve parity with some additional \hypersetup. Note that [beamerarticle](http://www.ctan.org/pkg/beamerarticle) appends the subtitle to  $\det$  at the with a linebreak and this does odd things in the context of pdftitle, so we fix it with \pdfstringdefDisableCommands.

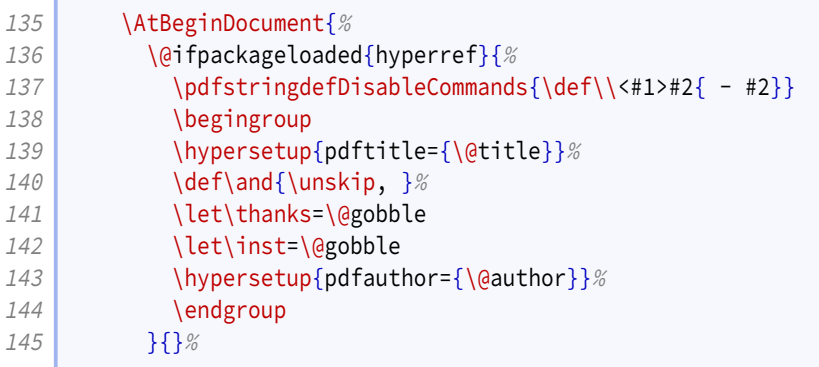

<span id="page-13-0"></span>146 }  $147$  }{%

> For the presentation modes, we load the [beamer](http://www.ctan.org/pkg/beamer) class with appropriate options. Since we are targeting users wanting different versions of their presentations with the same code, we activate ignorenonframetext.

```
148 \ifbool{DC@beamerswitch@handout}{%
149 \LoadClass[ignorenonframetext,handout]{beamer}
```
Handout mode lays multiple slides out on a single page. For this we use [pgfpages](http://www.ctan.org/pkg/pgfpages). The actual configuration is handled later.

```
150 \RequirePackage{pgfpages}
```
We also activate ignorenonframetext for the other two modes.

```
151 }{%
152 \ifbool{DC@beamerswitch@trans}{%
153 \LoadClass[ignorenonframetext,trans]{beamer}
154 }{%
155 \LoadClass[ignorenonframetext]{beamer}
156 }%
157 }
158 }
```
### **9.5 Mode-independent layout**

We implement the option that formats institution markers in text mode rather than math mode.

```
159 \ifbool{DC@beamerswitch@textinst}{%
160 \def\beamer@insttitle#1{\textsuperscript{#1}}
161 \def\beamer@instinst#1{\textsuperscript{#1}\ignorespaces}
162 }{}
```
### **9.6 Handout layout**

In theory it would be nice to anticipate the paper size that the article mode would use, and pass that as an option to \pgfpagesuselayout but as that's unlikely to be clean code, we settle here for setting it with an option.

```
163 \def\beamerswitch@handoutpaper{a4paper}
164 \define@key[HL]{beamerswitch}{paper}{%
165 \def\beamerswitch@handoutpaper{#1}%
166 }
```
The nup option specifies how many slides to include per page. The 'plus' keyword indicates a layout with additional gaps for writing.

```
167 \newcounter{beamerswitch@nupcase}
168 \setcounter{beamerswitch@nupcase}{7}
169 \define@choicekey+[HL]{beamerswitch}{nup}[\val\nr]{1, 1plus, 2, 3, 3plus, 4,
       ,→ 4plus, 6, 8}{%
170 \setcounter{beamerswitch@nupcase}{\nr}
171 }{%
172 \ClassWarning{beamerswitch}{Value of `nup' not recognized.
173 Allowed values are 1, 1plus, 2, 3, 3plus, 4, 4plus, 6, and 8.}
174 }
```
The borders option switches on borders around the slides on handout pages (and gaps where slides would appear if there were enough). The value is used to set the width of the border.

This is implemented as a PGF drawing command, which is initially set up to do nothing but gets filled out if the option is selected. As part of this, we calculate the number of the current slide (handoutpno gives the current page number minus one; \beamerswitch@nup is the number of slides per page; and \pgf@cpn gives the count of the current slide on the current page). If this exceeds the total number of slides, we suppress the border.

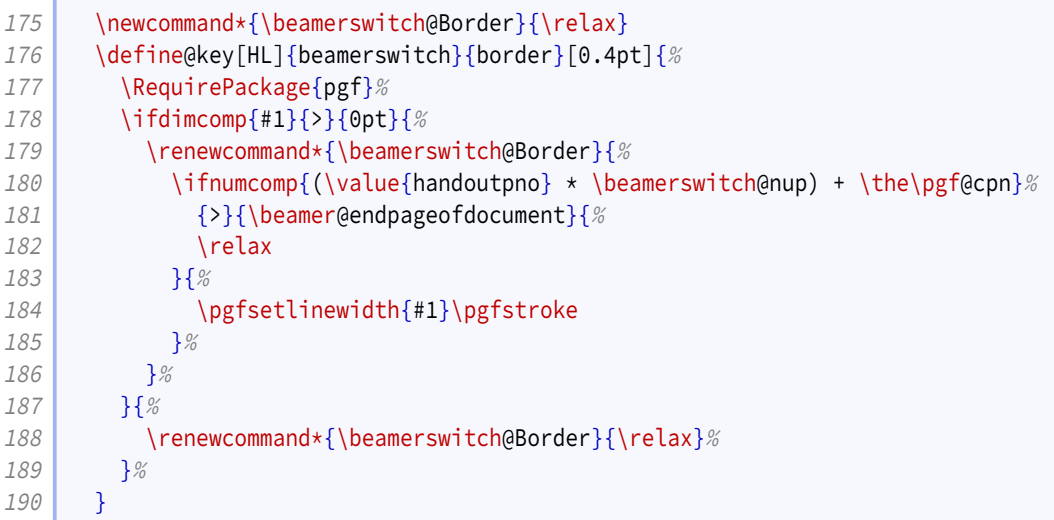

The margin option controls how much white space is added around each slide on handout pages. It corresponds to the border shrink option of \pgfpagesuselayout.

```
191 \newlength{\beamerswitch@margin}
192 \setlength{\beamerswitch@margin}{5mm}
193 \define@key[HL]{beamerswitch}{margin}[0pt]{%
194 \setlength{\beamerswitch@margin}{#1}%
195 }
```
The align option chooses whether to rejig the positions of the slides on the page so that the effective page margin is the same as, rather than half, the space between adjacent slides.

196 \define@boolkey[HL]{beamerswitch}{align}[true]{}

The pnos option switches on page numbers for handout pages. The height at which

<span id="page-15-0"></span>the baseline of the number sits, relative to the bottom edge of the paper, is given by the length \handoutpnobaseline.

```
197 \newlength{\handoutpnobaseline}
198 \setlength{\handoutpnobaseline}{5mm}
199 \newcounter{handoutpno}
200 \define@boolkey[HL]{beamerswitch}{pnos}[true]{}
```
In order to implement the page numbers, we need to add a hook to the [pgfpages](http://www.ctan.org/pkg/pgfpages) shipout routine.

```
201 \def\beamerswitch@footer{}
202 \patchcmd{\pgfpages@buildshipoutbox}{%
203 \pgfsys@endpicture
204 }{%
205 \beamerswitch@footer\pgfsys@endpicture
206 }{}{}
```
We set up the \handoutlayout command for applying these options.

The hook \beamerswitch@footer is used to step the page number counter handoutpno; if page numering is active, it also places the number on the page centered and \handoutpnobaseline up from the bottom.

The length \beamerswitch@pnoadjust is, conceptually, the height of the page number. When page numbers are active, the margin around slides is automatically increased to guarantee that the top of the page number will not be higher than the bottom of the lowest slide. Currently this does not account for extra whitespace arising from aspect ratio issues. When the align option is active, the margin at the bottom of the page is increased, but to save a register we make the adjustment to \beamerswitch@pnoadjust instead of a copy of \beamerswitch@margin.

```
207 \newlength{\beamerswitch@pnoadjust}
208 \newcommand*{\handoutlayout}[1]{%
209 \only<handout>{%
210 \setlength{\beamerswitch@pnoadjust}{1em}%
211 \setkeys[HL]{beamerswitch}{#1}%
212 \ifbool{HL@beamerswitch@pnos}{%
213 \def\beamerswitch@footer{%
214 \stepcounter{handoutpno}%
215 \setbox0\vbox{\makebox[0pt][c]{\arabic{handoutpno}}}%
216 \pgfsys@beginscope
217 \pgflowlevel{\pgftransformshift{%
218 \pgfpoint{.5\pgfphysicalwidth}{\handoutpnobaseline}}}%
219 \wd0=0pt%
220 \text{dp0}=-\hbox{ht0%}221 \pgfsys@hbox0%
222 \pgfsys@endscope
223 }%
224 \ifbool{HL@beamerswitch@align}{%
225 \ifcase\value{beamerswitch@nupcase}\relax
226 \text{relax}227 \or
228 \addtolength{\beamerswitch@pnoadjust}{-0.333\beamerswitch@margin}%
229 \or
```
<span id="page-16-0"></span>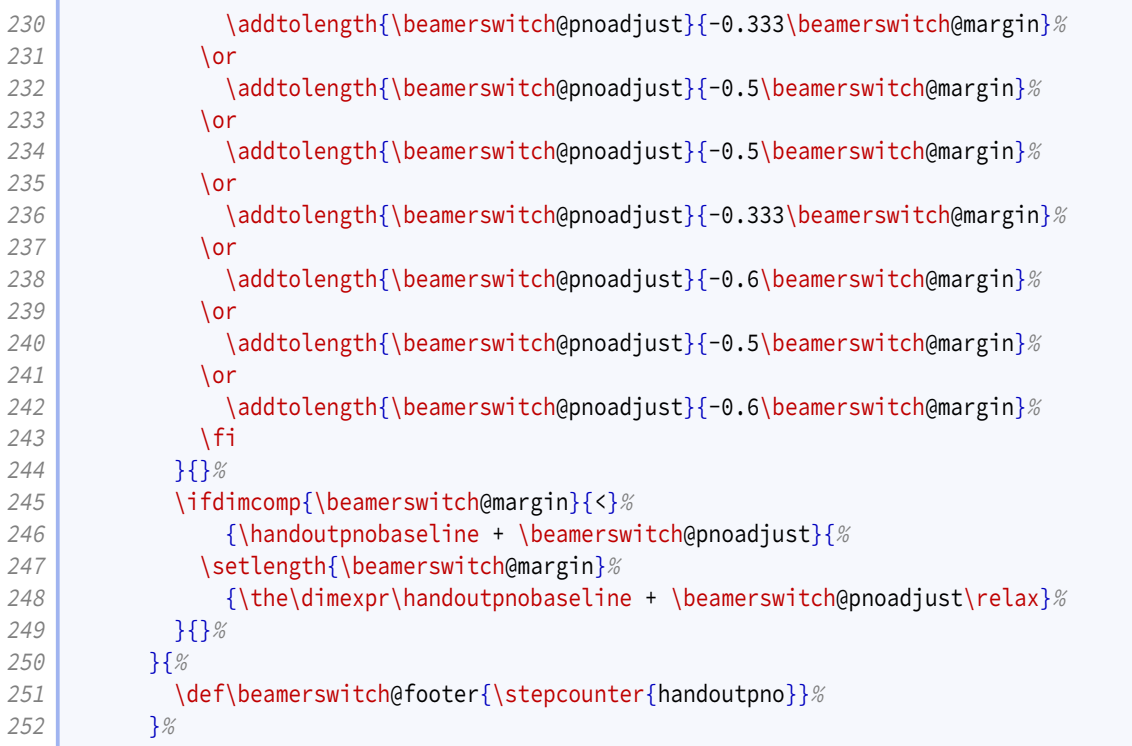

The value of the nup option is used both to select the layout and set the value of \beamerswitch@nup. The latter is used to suppress unwanted borders and check if \handoutlayout has been called.

```
253 \ifcase\value{beamerswitch@nupcase}\relax
254 \text{def}\begin{array}{c}\n254\n\end{array}255 \rangle > > > > > \pgfpagesuselayout{1 by 1}[\beamerswitch@handoutpaper, \%256 landscape,border shrink=\the\beamerswitch@margin]%
257 \or
258 \text{def}\259 \text{pgf} \gamma% \pgfpagesuselayout{1 by 1 narrow}[\beamerswitch@handoutpaper,
260 border shrink=\the\beamerswitch@margin]%
261 \or
262 \text{def}\begin{array}{c} \text{def}\end{array}263 \rangle \pgfpagesuselayout{1 by 2}[\beamerswitch@handoutpaper, %
264 border shrink=\the\beamerswitch@margin]%
265 \or
266 \text{def}\begin{array}{c} 266 \end{array}267 \text{pgf} \text{pgf} \text{1 by 3} \text{be} amerswitch@handoutpaper, \%268 border shrink=\the\beamerswitch@margin]%
269 \or
270 \def\beamerswitch@nup{3}%
271 \pgfpagesuselayout{1 by 3 narrow}[\beamerswitch@handoutpaper, %272 border shrink=\the\beamerswitch@margin]%
273 \or
274 \text{def}\275 \mathsf{p} /pgfpagesuselayout{2 by 2}[\beamerswitch@handoutpaper, %
276 dam landscape,border shrink=\the\beamerswitch@margin]%
277 \overline{\arctan 277}278 \def\beamerswitch@nup{4}%
279 \text{pgf} \gamma%) are \gamma arrow}[\beamerswitch@handoutpaper,
280 border shrink=\the\beamerswitch@margin]%
```

```
281 \or
282 \def\beamerswitch@nup{6}%
283 \pgfpagesuselayout{2 by 3}[\beamerswitch@handoutpaper,%
284 border shrink=\the\beamerswitch@margin]%
285 \or
286 \def\beamerswitch@nup{8}%
287 \mathsf{p} \pgfpagesuselayout{2 by 4}[\beamerswitch@handoutpaper, %
288 border shrink=\the\beamerswitch@margin]%
289 \fi
290 }%
291 }
```
We initialize the class with the defaults set above.

```
292 \AtEndPreamble{%
293 \ifdef{\beamerswitch@nup}{}{%
294 \handoutlayout{}%
295 }%
296 }
```
Though [pgfpages](http://www.ctan.org/pkg/pgfpages) defines some perfectly fine layouts, we need to add configurability to the existing ones and provide some new ones.

The '1 by 1' layout has a single slide per page.

```
297 \mode <handout>\frac{8}{8}298 \text{pgf} \text{pgf} \text{qg} \text{qg}299 {
300 \edef\pgfpageoptionheight{\the\paperheight}
301 \edef\pgfpageoptionwidth{\the\paperwidth}
302 \edef\pgfpageoptionborder{0pt}
303 \def\pgfpageoptionfirstshipout{1}
304 }
305 {
306 \pgfpagesphysicalpageoptions
307 {%
308 logical pages=1,%
309 physical height=\pgfpageoptionheight,%
310 physical width=\pgfpageoptionwidth, %
311 current logical shipout=\pgfpageoptionfirstshipout%
312 }
313 \pgfpageslogicalpageoptions{1}
314 {%
315 border shrink=\pgfpageoptionborder, %
316 border code=\beamerswitch@Border, %
317 resized width=\pgfphysicalwidth, %
318 resized height=\pgfphysicalheight, %319 center=\pgfpoint{.5\pgfphysicalwidth}{.5\pgfphysicalheight}%
320 }%
321 }%
```
The '1 by 1 narrow' layout is similar to the normal 2 on 1 layout, but there is a notes area instead of the second slide.

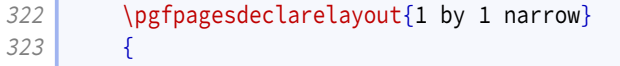

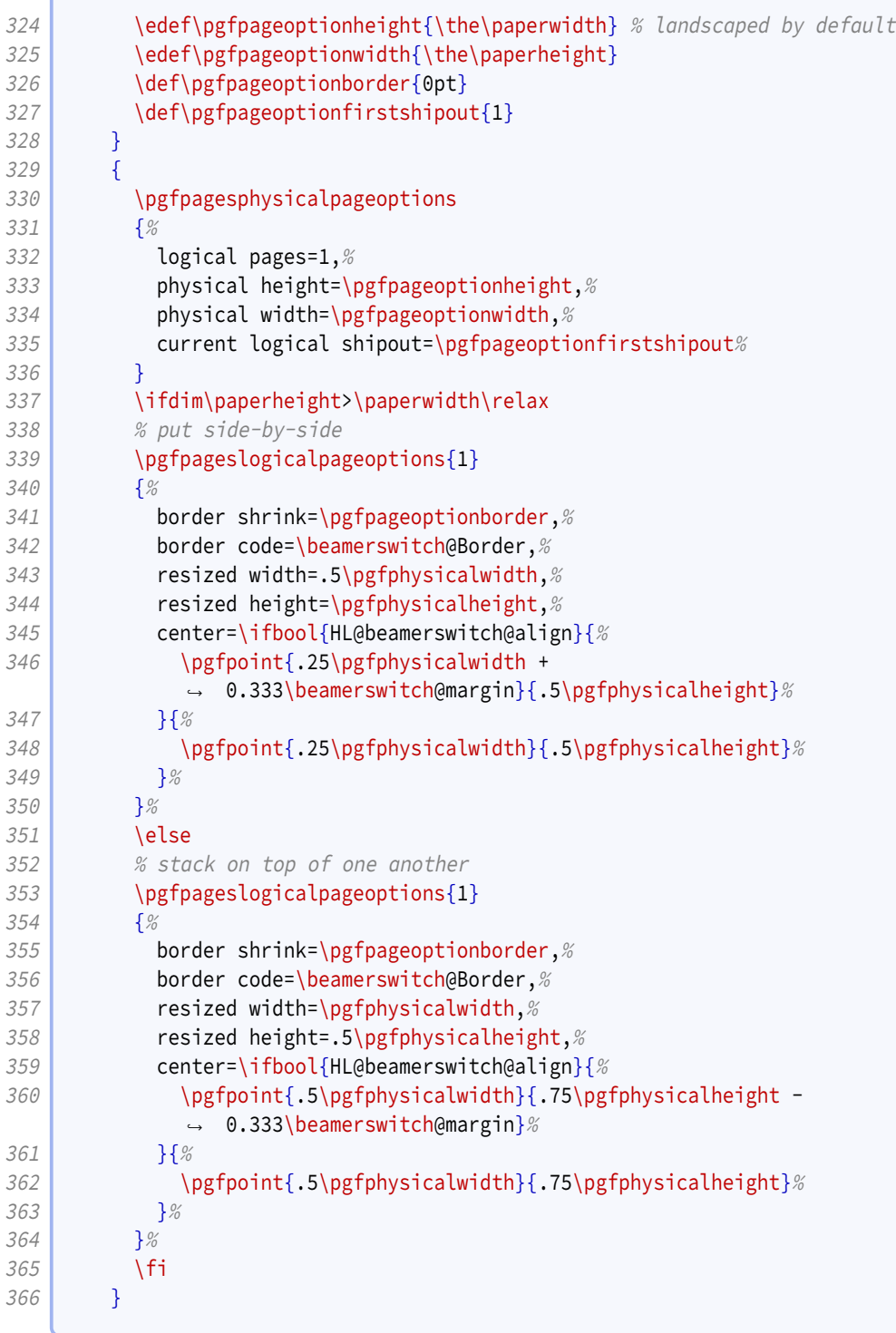

The '1 by 2' layout is similar to the normal 2 on 1 layout.

Ź

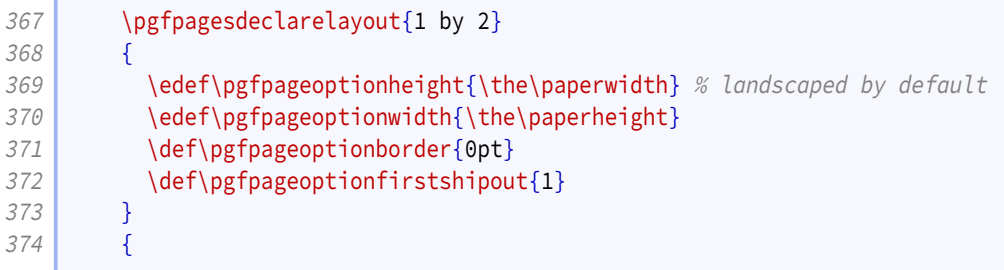

```
375 \pgfpagesphysicalpageoptions
376 {%
377 logical pages=2,%
378 physical height=\pgfpageoptionheight,%
379 physical width=\pgfpageoptionwidth, %
380 current logical shipout=\pgfpageoptionfirstshipout%
381 }
382 \ifdim\paperheight>\paperwidth\relax
383 % put side-by-side
384 \pgfpageslogicalpageoptions{1}
385 \frac{1}{8}386 border shrink=\pgfpageoptionborder,%
387 border code=\beamerswitch@Border,%
388 resized width=.5\pgfphysicalwidth, %
389 The Sepannic Sepannic Setup resized height=\pgfphysicalheight,%
390 center=\ifbool{HL@beamerswitch@align}{%
391 \pgfpoint{.25\pgfphysicalwidth +
              ,→ 0.333\beamerswitch@margin}{.5\pgfphysicalheight}%
392 }{%
393 \pgfpoint{.25\pgfphysicalwidth}{.5\pgfphysicalheight}%
394 }%
395 }%
396 \pgfpageslogicalpageoptions{2}
397 {%
398 border shrink=\pgfpageoptionborder,%
399 border code=\beamerswitch@Border,%
400 resized width=.5\pgfphysicalwidth, %
401 resized height=\pgfphysicalheight, %
402 center=\ifbool{HL@beamerswitch@align}{%
403 \pgfpoint{.75\pgfphysicalwidth -
             ,→ 0.333\beamerswitch@margin}{.5\pgfphysicalheight}%
404 } {%}
405 \pgfpoint{.75\pgfphysicalwidth}{.5\pgfphysicalheight}%
406 }<sup>%</sup>
407 }%
408 \else
409 % stack on top of one another
410 \pgfpageslogicalpageoptions{1}
411 {%
412 border shrink=\pgfpageoptionborder, %
413 border code=\beamerswitch@Border,%
414 resized width=\pgfphysicalwidth,%
415 resized height=.5\pgfphysicalheight,%
416 center=\ifbool{HL@beamerswitch@align}{%
417 \pgfpoint{.5\pgfphysicalwidth}{.75\pgfphysicalheight -
             ,→ 0.333\beamerswitch@margin}%
418 }{%
419 \pgfpoint{.5\pgfphysicalwidth}{.75\pgfphysicalheight}%
420 }%
421 }%
422 \pgfpageslogicalpageoptions{2}
423 {%
424 border shrink=\pgfpageoptionborder, %
425 border code=\beamerswitch@Border, %
426 resized width=\pgfphysicalwidth, %
427 resized height=.5\pgfphysicalheight, %
```

```
428 center=\ifbool{HL@beamerswitch@align}{%
429 \pgfpoint{.5\pgfphysicalwidth}{.25\pgfphysicalheight +
               0.333\beamerswitch@margin}%
430 }{%
431 \pgfpoint{.5\pgfphysicalwidth}{.25\pgfphysicalheight}%
432 }<sup>%</sup>
433 }%
434 \fi
435 }
```
The '1 by 3' layout is similar to the '1 by 2', but with an extra row.

```
436 \vert \pgfpagesdeclarelayout{1 by 3}
437 {
438 \edef\pgfpageoptionheight{\the\paperwidth} % landscaped by default
439 \edef\pgfpageoptionwidth{\the\paperheight}
440 \def\pgfpageoptionborder{0pt}
441 \def\pgfpageoptionfirstshipout{1}
442 }
443 {
444 \pgfpagesphysicalpageoptions
445 {%
446 logical pages=3,%
447 physical height=\pgfpageoptionheight, %
448 physical width=\pgfpageoptionwidth, %
449 current logical shipout=\pgfpageoptionfirstshipout%
450 }
451 \ifdim\paperheight>\paperwidth\relax
452 % put side-by-side
453 \text{pgfpageslogicalpage options}\{1\}454 {%
455 border shrink=\pgfpageoptionborder,%
456 border code=\beamerswitch@Border, %
457 resized width=.333\pgfphysicalwidth, %458 resized height=\pgfphysicalheight. %
459 center=\ifbool{HL@beamerswitch@align}{%
460 \pgfpoint{.167\pgfphysicalwidth +
             ,→ 0.5\beamerswitch@margin}{.5\pgfphysicalheight}%
461 }{%
462 \pgfpoint{.167\pgfphysicalwidth}{.5\pgfphysicalheight}%
463 }%
464 }<sup>%</sup>
465 \pgfpageslogicalpageoptions{2}
466 {%
467 border shrink=\pgfpageoptionborder, %
468 border code=\beamerswitch@Border, %
469 resized width=.333\pgfphysicalwidth, %
470 Fig. resized height=\pgfphysicalheight,%
471 center=\pgfpoint{.5\pgfphysicalwidth}{.5\pgfphysicalheight}%
472 }%
473 \pgfpageslogicalpageoptions{3}
474 \left\{\frac{9}{6}\right\}475 border shrink=\pgfpageoptionborder, %
476 border code=\beamerswitch@Border, %
477 The State Width: 333\pgfphysicalwidth, %478 Fight=\paramoraldated height=\pgfphysicalheight, %
```
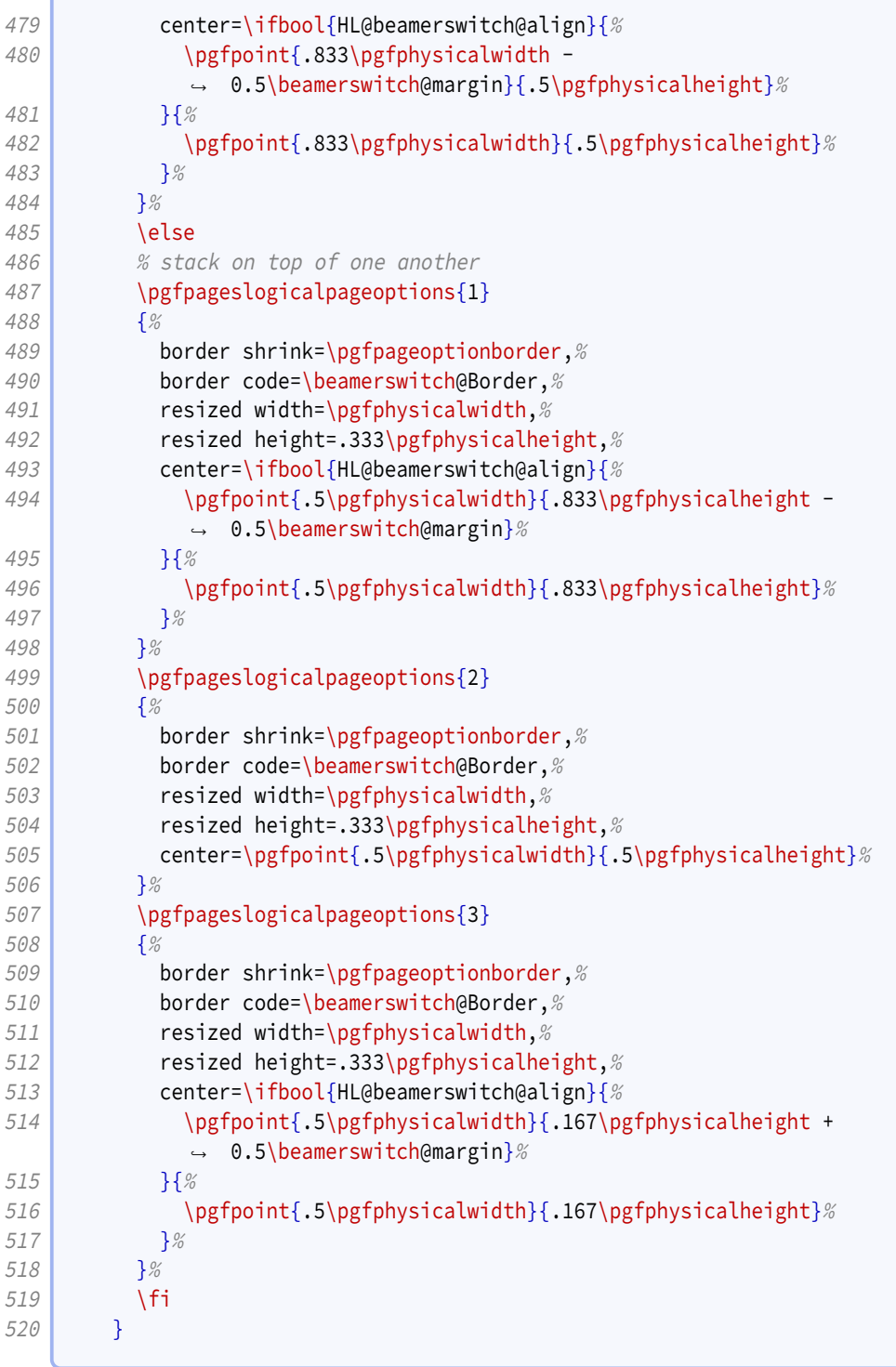

The '1 by 3 narrow' layout is like the '1 by 3' layout but restricted to the left (or top) half of the page.

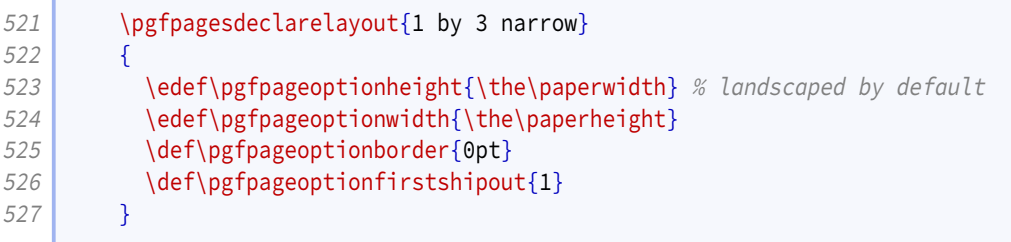

f.

```
528 {
529 \pgfpagesphysicalpageoptions
530 {%
531 logical pages=3,%
532 physical height=\pgfpageoptionheight,%
533 by physical width=\pgfpageoptionwidth, %
534 current logical shipout=\pgfpageoptionfirstshipout%
535 }
536 \ifdim\paperheight>\paperwidth\relax
537 % put side-by-side
538 \pgfpageslogicalpageoptions{1}
539 \left\{\frac{9}{6}\right\}540 border shrink=\pgfpageoptionborder,%
541 border code=\beamerswitch@Border,%
542 resized width=.333\pgfphysicalwidth, %543 Fig. 2015 resized height=.5\pgfphysicalheight,%
544 center=\ifbool{HL@beamerswitch@align}{%
545 \pgfpoint{.167\pgfphysicalwidth + 0.5\beamerswitch@margin}%
546 {.75\pgfphysicalheight - 0.5\beamerswitch@margin}%
547 }{%
548 \pgfpoint{.167\pgfphysicalwidth}{.75\pgfphysicalheight}%
549 }%
550 }%
551 \pgfpageslogicalpageoptions{2}
552 {%
553 border shrink=\pgfpageoptionborder,%
554 border code=\beamerswitch@Border,%
555 \vert resized width=.333\pgfphysicalwidth, %
556 resized height=.5\pgfphysicalheight, %
557 center=\ifbool{HL@beamerswitch@align}{%
558 \pgfpoint{.5\pgfphysicalwidth}{.75\pgfphysicalheight -
            ,→ 0.5\beamerswitch@margin}%
559 }{%
560 \pgfpoint{.5\pgfphysicalwidth}{.75\pgfphysicalheight}%
561 }%
562 }%
563 \pgfpageslogicalpageoptions{3}
564 {%
565 border shrink=\pgfpageoptionborder, %
566 border code=\beamerswitch@Border,%
567 resized width=.333\pgfphysicalwidth, %568 resized height=.5\pgfphysicalheight, %
569 center=\ifbool{HL@beamerswitch@align}{%
570 \text{psfpoint}\.833\pgfphysicalwidth - 0.5\beamerswitch@margin}%
571 {.75\pgfphysicalheight - 0.5\beamerswitch@margin}%
572 }{%
573 \pgfpoint{.833\pgfphysicalwidth}{.75\pgfphysicalheight}%
574 }%
575 }%
576 \else
577 We stack on top of one another
578 \{pq\} \{pq\}579 {%
580 border shrink=\pgfpageoptionborder,%
581 border code=\beamerswitch@Border,%
582 resized width=.5\pgfphysicalwidth, %
```

```
583 Fig. 233 resized height=.333\pgfphysicalheight, %
584 center=\ifbool{HL@beamerswitch@align}{%
585 \pgfpoint{.25\pgfphysicalwidth + 0.5\beamerswitch@margin}%
586 {.833\pgfphysicalheight - 0.5\beamerswitch@margin}%
587 }{%
588 \pgfpoint{.25\pgfphysicalwidth}{.833\pgfphysicalheight}%
589 }%
590 }%
591 \pgfpageslogicalpageoptions{2}
592 {%
593 border shrink=\pgfpageoptionborder,%
594 border code=\beamerswitch@Border, %
595 resized width=.5\pgfphysicalwidth, %
596 resized height=.333\pgfphysicalheight, %
597 center=\ifbool{HL@beamerswitch@align}{%
598 \pgfpoint{.25\pgfphysicalwidth +
            ,→ 0.5\beamerswitch@margin}{.5\pgfphysicalheight}%
599 }{%
600 \pgfpoint{.25\pgfphysicalwidth}{.5\pgfphysicalheight}%
601 }%
602 }%
603 \pgfpageslogicalpageoptions{3}
604 {%
605 border shrink=\pgfpageoptionborder,%
606 border code=\beamerswitch@Border,%
607 resized width=.5\pgfphysicalwidth,%
608 resized height=.333\pgfphysicalheight, %
609 center=\ifbool{HL@beamerswitch@align}{%
610 \pgfpoint{.25\pgfphysicalwidth + 0.5\beamerswitch@margin}%
611 \{ .167\}pgfphysicalheight + 0.5\beamerswitch@margin}%
612 }{%
613 \rho \pgfpoint{.25\pgfphysicalwidth}{.167\pgfphysicalheight}
614 }
615 }%
616 \fi
617 }
```
The '2 by 2' layout is similar to the normal 4 on 1 layout.

```
618 \pgfpagesdeclarelayout{2 by 2}
619 {
620 \edef\pgfpageoptionheight{\the\paperheight}
621 \edef\pgfpageoptionwidth{\the\paperwidth}
622 \edef\pgfpageoptionborder{0pt}
623 }
624 {
625 \pgfpagesphysicalpageoptions
626 {%
627 logical pages=4,%
628 physical height=\pgfpageoptionheight, %
629 physical width=\pgfpageoptionwidth%
630 }
631 \{p\} \pgfpageslogicalpageoptions{1}
632 {%
633 border shrink=\pgfpageoptionborder,%
634 border code=\beamerswitch@Border,%
```

```
635 resized width=.5\pgfphysicalwidth, %
636 resized height=.5\pgfphysicalheight, %
637 center=\ifbool{HL@beamerswitch@align}{%
638 \text{psfpoint}\{25\pgfphysicalwidth + 0.333\beamerswitch@margin\%639 {.75\pgfphysicalheight - 0.333\beamerswitch@margin}%
640 }{%
641 \text{pgfpoint}\{.25\pgfphysicalwidth}\{.75\pgfphysicalheight\}\%642 }<sup>%</sup>
643 }%
644 \pgfpageslogicalpageoptions{2}
645 {%
646 border shrink=\pgfpageoptionborder,%
647 border code=\beamerswitch@Border,%
648 resized width=.5\pgfphysicalwidth, %649 resized height=.5\pgfphysicalheight,%
650 center=\ifbool{HL@beamerswitch@align}{%
651 \text{logfpoint}.75\pgfphysicalwidth - 0.333\beamerswitch@margin}%
652 {.75\pgfphysicalheight - 0.333\beamerswitch@margin}%
653 }{%
654 \pgfooint{.75\pgfphysicalwidth}{.75\pgfphysicalwidth}655 }%
656 }%
657 \pgfpageslogicalpageoptions{3}
658 {%
659 border shrink=\pgfpageoptionborder,%
660 border code=\beamerswitch@Border,%
661 resized width=.5\pgfphysicalwidth,%
662 canceled height=.5\pgfphysicalheight,%
663 center=\ifbool{HL@beamerswitch@align}{%
664 \text{logfpoint} \text{.25\pgfphysicalwidth + 0.333\beamerswitch@margin}\665 {.25\pgfphysicalheight + 0.333\beamerswitch@margin}%
666 }{%
667 \text{pgfpoint}\{.25\pgfphysicalwidth\}\{.25\pgfphysicalheight\}\668 }%
669 }%
670 \pgfpageslogicalpageoptions{4}
671 {%
672 border shrink=\pgfpageoptionborder,%
673 border code=\beamerswitch@Border,%
674 resized width=.5\pgfphysicalwidth, %675 resized height=.5\pgfphysicalheight, %
676 center=\ifbool{HL@beamerswitch@align}{%
677 \text{p} \pgfpoint{.75\pgfphysicalwidth - 0.333\beamerswitch@margin}%
678 {.25\pgfphysicalheight + 0.333\beamerswitch@margin}%
679 }{%
680 \pgfpoint{.75\pgfphysicalwidth}{.25\pgfphysicalheight}%
681 }
682 }%
683 }
```
The '1 by 4 narrow' layout puts four slides in a column on the left half of the page (or in a row on the top half).

```
684 \pgfpagesdeclarelayout{1 by 4 narrow}
685 {
686 \edef\pgfpageoptionheight{\the\paperwidth} % landscaped by default
```

```
687 \edef\pgfpageoptionwidth{\the\paperheight}
688 \def\pgfpageoptionborder{0pt}
689 \def\pgfpageoptionfirstshipout{1}
690 }
691 {
692 \pgfpagesphysicalpageoptions
693 {%
694 logical pages=4,%
695 physical height=\pgfpageoptionheight, %
696 physical width=\pgfpageoptionwidth, %
697 current logical shipout=\pgfpageoptionfirstshipout%
698 \frac{1}{2}699 \ifdim\paperheight>\paperwidth\relax
700 % put side-by-side
701 \pgfpageslogicalpageoptions{1}
702 {%
703 border shrink=\pgfpageoptionborder,%
704 border code=\beamerswitch@Border,%
705 resized width=.25\pgfphysicalwidth, %
706 The State of State 1 resized height=.5\pgfphysicalheight,%
707 center=\ifbool{HL@beamerswitch@align}{%
708 \pgfpoint{.125\pgfphysicalwidth + 0.6\beamerswitch@margin}%
709 {.75\pgfphysicalheight - 0.333\beamerswitch@margin}%
710 }{%
711 \pgfpoint{.125\pgfphysicalwidth}{.75\pgfphysicalheight}%
712 }%
713 }%
714 \pgfpageslogicalpageoptions{2}
715 {%
716 border shrink=\pgfpageoptionborder, %
717 border code=\beamerswitch@Border, %
718 resized width=.25\pgfphysicalwidth.%
719 resized height=.5\pgfphysicalheight, %720 center=\ifbool{HL@beamerswitch@align}{%
721 \pgfpoint{.375\pgfphysicalwidth + 0.2\beamerswitch@margin}%
722 {.75\pgfphysicalheight - 0.333\beamerswitch@margin}%
723 }{%
724 \pgfpoint{.375\pgfphysicalwidth}{.75\pgfphysicalheight}%
725 }%
726 }%
727 \pgfpageslogicalpageoptions{3}
728 {%
729 border shrink=\pgfpageoptionborder,%
730 border code=\beamerswitch@Border,%
731 resized width=.25\pgfphysicalwidth, %732 resized height=.5\pgfphysicalheight,%
733 center=\ifbool{HL@beamerswitch@align}{%
734 \pgfpoint{.625\pgfphysicalwidth - 0.2\beamerswitch@margin}%
735 {.75\pgfphysicalheight - 0.333\beamerswitch@margin}%
736 }{%
737 \pgfpoint{.625\pgfphysicalwidth}{.75\pgfphysicalheight}%
738 }%
739 }%
740 \pgfpageslogicalpageoptions{4}
741 {%
742 border shrink=\pgfpageoptionborder,%
```

```
743 border code=\beamerswitch@Border,%
744 \vert resized width=.25\pgfphysicalwidth.%
745 resized height=.5\pgfphysicalheight, %746 center=\ifbool{HL@beamerswitch@align}{%
747 \rightarrow \p{95\log10.875\pgfphysicalwidth - 0.6\beamerswitch@margin\%}748 {.75\pgfphysicalheight - 0.333\beamerswitch@margin}%
749 } {%
750 \pgfpoint{.875\pgfphysicalwidth}{.75\pgfphysicalheight}%
751 }%
752 }%
753 \text{le}754 % stack on top of one another
755 \pgfpageslogicalpageoptions{1}
756 {%
757 border shrink=\pgfpageoptionborder, %
758 border code=\beamerswitch@Border,%
759 resized width=.5\pgfphysicalwidth, \%760 resized height=.25\pgfphysicalheight,%
761 center=\ifbool{HL@beamerswitch@align}{%
762 \pgfpoint{.25\pgfphysicalwidth + 0.333\beamerswitch@margin}%
763 {.875\pgfphysicalheight - 0.6\beamerswitch@margin}%
764 }{%
765 \pgfpoint{.25\pgfphysicalwidth}{.875\pgfphysicalheight}%
766 }%
767 }%
768 \pgfpageslogicalpageoptions{2}
769 {%
770 border shrink=\pgfpageoptionborder,
771 border code=\beamerswitch@Border,%
772 resized width=.5\pgfphysicalwidth.%
773 resized height=.25\pgfphysicalheight, %
774 center=\ifbool{HL@beamerswitch@align}{%
775 \text{p} \pgfpoint{.25\pgfphysicalwidth + 0.333\beamerswitch@margin}%
776 {.625\pgfphysicalheight - 0.2\beamerswitch@margin}
777 }\{778 \pgfpoint{.25\pgfphysicalwidth}{.625\pgfphysicalheight}%
779 }%
780 }%
781 \pgfpageslogicalpageoptions{3}
782 {%
783 border shrink=\pgfpageoptionborder, %
784 border code=\beamerswitch@Border, %
785 The State of State State State State State State State State State State State State State State State State
786 resized height=.25 \pgfphysicalheight, %
787 center=\ifbool{HL@beamerswitch@align}{%
788 \pgfpoint{.25\pgfphysicalwidth + 0.333\beamerswitch@margin}%
789 {.375\pgfphysicalheight + 0.2\beamerswitch@margin}%
790 }{%
791 \pgfpoint{.25\pgfphysicalwidth}{.375\pgfphysicalheight}%
792 }%
793 }%
794 \pgfpageslogicalpageoptions{4}
795 {%
796 border shrink=\pgfpageoptionborder,%
797 border code=\beamerswitch@Border, %
798 resized width=.5\pgfphysicalwidth, %
```

```
799 resized height=.25 \pgfphysicalheight, \%800 center=\ifbool{HL@beamerswitch@align}{%
801 \pgfpoint{.25\pgfphysicalwidth + 0.333\beamerswitch@margin}%
802 {.125\pgfphysicalheight + 0.6\beamerswitch@margin}%
803 }{%
804 \pgfpoint{.25\pgfphysicalwidth}{.125\pgfphysicalheight}%
805 }%
806 }%
807 \fi
808 }
```
The '2 by 3' layout positions the slides as three rows of two slides each.

```
809 \pgfpagesdeclarelayout{2 by 3}
810 {
811 \vert \edef\pgfpageoptionheight{\the\paperwidth} % landscaped by default
812 \left( \text{logfpage}813 \def\pgfpageoptionborder{0pt}
814 \def\pgfpageoptionfirstshipout{1}
815 }
816 {
817 \pgfpagesphysicalpageoptions
818 {%
819 logical pages=6,%
820 physical height=\pgfpageoptionheight,%
821 physical width=\pgfpageoptionwidth,%
822 current logical shipout=\pgfpageoptionfirstshipout%
823 }
824 \ifdim\paperheight>\paperwidth\relax
825 | % put side-by-side
826 \pgfpageslogicalpageoptions{1}
827 {%
828 border shrink=\pgfpageoptionborder,%
829 border code=\beamerswitch@Border,%
830 resized width=.333\pgfphysicalwidth. %
831 resized height=.5\pgfphysicalheight, %
832 center=\ifbool{HL@beamerswitch@align}{%
833 \pgfpoint{.167\pgfphysicalwidth + 0.5\beamerswitch@margin}%
834 {.75\pgfphysicalheight - 0.333\beamerswitch@margin}%
835 }{%
836 \pgfpoint{.167\pgfphysicalwidth}{.75\pgfphysicalheight}%
837 }%
838 }%
839 \pgfpageslogicalpageoptions{2}
840 {%
841 border shrink=\pgfpageoptionborder,%
842 border code=\beamerswitch@Border,%
843 resized width=.333\pgfphysicalwidth, %
844 resized height=.5\pgfphysicalheight,%
845 center=\ifbool{HL@beamerswitch@align}{%
846 \pgfpoint{.5\pgfphysicalwidth}{.75\pgfphysicalheigh -
            ,→ 0.333\beamerswitch@margint}%
847 }{%
848 \pgfpoint{.5\pgfphysicalwidth}{.75\pgfphysicalheight}%
849 }%
850 }%
```

```
851 \pgfpageslogicalpageoptions{3}
852 {%
853 border shrink=\pgfpageoptionborder,%
854 border code=\beamerswitch@Border,%
855 \vert resized width=.333\pgfphysicalwidth,%
856 resized height=.5\pgfphysicalheight,%
857 center=\ifbool{HL@beamerswitch@align}{%
858 \pgfpoint{.833\pgfphysicalwidth - 0.5\beamerswitch@margin}%
859 {.75\pgfphysicalheight - 0.333\beamerswitch@margin}%
860 }{%
861 \pgfpoint{.833\pgfphysicalwidth}{.75\pgfphysicalheight}%
862 }%
863 }%
864 \pgfpageslogicalpageoptions{4}
865 {%
866 border shrink=\pgfpageoptionborder, %
867 border code=\beamerswitch@Border, %
868 resized width=.333\pgfphysicalwidth, %
869 resized height=.5\pgfphysicalheight,%
870 center=\ifbool{HL@beamerswitch@align}{%
871 \text{p} \pgfpoint{.167\pgfphysicalwidth + 0.5\beamerswitch@margin}%
872 {.25\pgfphysicalheight + 0.333\beamerswitch@margin}%
873 }\{ \frac{8}{3} \}874 \pgfpoint{.167\pgfphysicalwidth}{.25\pgfphysicalheight}%
875 }%
876 }%
877 \pgfpageslogicalpageoptions{5}
878 {%
879 border shrink=\pgfpageoptionborder,%
880 border code=\beamerswitch@Border,%
881 resized width=.333\pgfphysicalwidth, %
882 resized height=.5\pgfphysicalheight, %
883 center=\ifbool{HL@beamerswitch@align}{%
884 \pgfpoint{.5\pgfphysicalwidth}{.25\pgfphysicalheight +
              ,→ 0.333\beamerswitch@margin}%
885 }{%
886 \pgfpoint{.5\pgfphysicalwidth}{.25\pgfphysicalheight}%
887 }<sup>%</sup>
888 }%
889 \pgfpageslogicalpageoptions{6}
890 {%
891 border shrink=\pgfpageoptionborder,%
892 border code=\beamerswitch@Border,%
893 resized width=.333\pgfphysicalwidth, %
894 resized height=.5\pgfphysicalheight, \%895 center=\ifbool{HL@beamerswitch@align}{%
896 \text{p} \pgfpoint{.833\pgfphysicalwidth - 0.5\beamerswitch@margin}%
897 {.25\pgfphysicalheight + 0.333\beamerswitch@margin}%
898 }{%
899 \text{pgrpoint}\{.833\pgfphysicalwidth\}\{.25\pgfphysicalheight\}\900 }%
901 }%
902 \else
903 8 % stack on top of one another
904 \pgfpageslogicalpageoptions{1}
905 {%
```

```
906 border shrink=\pgfpageoptionborder, %
907 border code=\beamerswitch@Border, %
908 resized width=.5\pgfphysicalwidth,%
909 Pesized height=.333\pgfphysicalheight,%
910 center=\ifbool{HL@beamerswitch@align}{%
911 \pgfpoint{.25\pgfphysicalwidth + 0.333\beamerswitch@margin}%
912 {.833\pgfphysicalheight - 0.5\beamerswitch@margin}%
913 }{%
914 \pgfpoint{.25\pgfphysicalwidth}{.833\pgfphysicalheight}%
915 } \frac{1}{2}916 }%
917 \pgfpageslogicalpageoptions{2}
918 {%
919 border shrink=\pgfpageoptionborder,%
920 border code=\beamerswitch@Border, %
921 Particle 12 resized width=.5\pgfphysicalwidth,%
922 Parameter Studies resized height=.333\pgfphysicalheight,%
923 center=\ifbool{HL@beamerswitch@align}{%
924 \text{pgrpoint}\{.75\pgfphysicalwidth - 0.333\beamerswitch@margin\%925 \left\{\ .833\pgfphysicalheight - 0.5\beamerswitch@margin\% \right\}926 }\{%
927 \pgfpoint{.75\pgfphysicalwidth}{.833\pgfphysicalheight}%
928 }%
929 }%
930 \pgfpageslogicalpageoptions{3}
931 {%
932 border shrink=\pgfpageoptionborder,%
933 border code=\beamerswitch@Border, %
934 resized width=.5\pgfphysicalwidth,%
935 Parameter Studies resized height=.333\pgfphysicalheight,%
936 center=\ifbool{HL@beamerswitch@align}{%
937 \pgfpoint{.25\pgfphysicalwidth +
             ,→ 0.333\beamerswitch@margin}{.5\pgfphysicalheight}%
938 }{%
939 \pgfpoint{.25\pgfphysicalwidth}{.5\pgfphysicalheight}%
940 }%
941 }%
942 \pgfpageslogicalpageoptions{4}
943 {%
944 border shrink=\pgfpageoptionborder,%
945 border code=\beamerswitch@Border, %
946 resized width=.5\pgfphysicalwidth, %
947 Pesized height=.333\pgfphysicalheight, %
948 center=\ifbool{HL@beamerswitch@align}{%
949 \pgfpoint{.75\pgfphysicalwidth -
             ,→ 0.333\beamerswitch@margin}{.5\pgfphysicalheight}%
950 }{%
951 \pgfpoint{.75\pgfphysicalwidth}{.5\pgfphysicalheight}%
952 } \frac{1}{6}953 } \frac{953}{8}954 \pgfpageslogicalpageoptions{5}
955 {%
956 border shrink=\pgfpageoptionborder, %
957 border code=\beamerswitch@Border, %
958 resized width=.5\pgfphysicalwidth,%
959 resized height=.333\pgfphysicalheight,%
```

```
960 center=\ifbool{HL@beamerswitch@align}{%
961 \pgfpoint{.25\pgfphysicalwidth + 0.333\beamerswitch@margin}%
962 {.167\pgfphysicalheight + 0.5\beamerswitch@margin}%
963 }{%
964 \pgfpoint{.25\pgfphysicalwidth}{.167\pgfphysicalheight}%
965 }<sup>%</sup>
966 }%
967 \pgfpageslogicalpageoptions{6}
968 {%
969 border shrink=\pgfpageoptionborder,%
970 border code=\beamerswitch@Border. %
971 resized width=.5\pgfphysicalwidth, %972 Parameter Studies resized height=.333\pgfphysicalheight,%
973 center=\ifbool{HL@beamerswitch@align}{%
974 \text{pgfpoint}\{0.75\pgfphysicalwidth - 0.333\beamerswitch@margin\%975 \left\{\ .167\pgfphysicalheight + 0.5\beamerswitch@margin\% \right\}976 }{%
977 \pgfpoint{.75\pgfphysicalwidth}{.167\pgfphysicalheight}%
978 }%
979 }%
980 \fi
981 }
```
The '2 by 4' layout layout positions the slides as four rows of two slides each.

```
982 \pgfpagesdeclarelayout{2 by 4}
983 {
984 \edef\pgfpageoptionheight{\the\paperwidth} % landscaped by default
985 \edef\pgfpageoptionwidth{\the\paperheight}
986 \def\pgfpageoptionborder{0pt}
987 \def\pgfpageoptionfirstshipout{1}
988 }
989 {
990 \pgfpagesphysicalpageoptions
991 {%
992 logical pages=8,%
993 physical height=\pgfpageoptionheight, %
994 physical width=\pgfpageoptionwidth, %
995 current logical shipout=\pgfpageoptionfirstshipout%
996 }
997 \ifdim\paperheight>\paperwidth\relax
998 % put side-by-side
999 \pgfpageslogicalpageoptions{1}
1000 {%
1001 border shrink=\pgfpageoptionborder,%
1002 border code=\beamerswitch@Border,%
1003 resized width=.25\pgfphysicalwidth,%
1004 The State of State State 1004 resized height-5\pgfphysicalheight, %
1005 center=\ifbool{HL@beamerswitch@align}{%
1006 \pgfpoint{.125\pgfphysicalwidth + 0.6\beamerswitch@margin}%
1007 {.75\pgfphysicalheight - 0.333\beamerswitch@margin}%
1008 }{%
1009 \pgfpoint{.125\pgfphysicalwidth}{.75\pgfphysicalheight}%
1010 }%
1011 }%
1012 \pgfpageslogicalpageoptions{2}
```

```
1013 {%
1014 border shrink=\pgfpageoptionborder,%
1015 border code=\beamerswitch@Border, %
1016 resized width=.25\pgfphysicalwidth,%
1017 resized height=.5\pgfphysicalheight,%
1018 center=\ifbool{HL@beamerswitch@align}{%
1019 \pgfpoint{.375\pgfphysicalwidth + 0.2\beamerswitch@margin}%
1020 {.75\pgfphysicalheight - 0.333\beamerswitch@margin}%
1021 } {%
1022 \pgfpoint{.375\pgfphysicalwidth}{.75\pgfphysicalheight}%
1023 }%
1024 }
1025 \pgfpageslogicalpageoptions{3}
1026 {%
1027 border shrink=\pgfpageoptionborder,%
1028 border code=\beamerswitch@Border,%
1029 resized width=.25\pgfphysicalwidth,%
1030 resized height=.5\pgfphysicalheight,%
1031 center=\ifbool{HL@beamerswitch@align}{%
1032 \pgfpoint{.625\pgfphysicalwidth - 0.2\beamerswitch@margin}%
1033 {.75\pgfphysicalheight - 0.333\beamerswitch@margin}%
1034 } {%
1035 \pgfpoint{.625\pgfphysicalwidth}{.75\pgfphysicalheight}%
1036 }%
1037 }%
1038 \pgfpageslogicalpageoptions{4}
1039 {%
1040 border shrink=\pgfpageoptionborder,%
1041 border code=\beamerswitch@Border,%
1042 resized width=.25\pgfphysicalwidth,%
1043 resized height=.5\pgfphysicalheight,%
1044 center=\ifbool{HL@beamerswitch@align}{%
1045 \pgfpoint{.875\pgfphysicalwidth - 0.6\beamerswitch@margin}%
1046 {.75\pgfphysicalheight - 0.333\beamerswitch@margin}%
1047 }{%
1048 \pgfpoint{.875\pgfphysicalwidth}{.75\pgfphysicalheight}%
1049 }%
1050 }%
1051 \pgfpageslogicalpageoptions{5}
1052 {%
1053 border shrink=\pgfpageoptionborder, %
1054 border code=\beamerswitch@Border, %
1055 The Studie External Studies resized width=.25\pgfphysicalwidth,%
1056 resized height=.5\pgfphysicalheight,%
1057 center=\ifbool{HL@beamerswitch@align}{%
1058 \pgfpoint{.125\pgfphysicalwidth + 0.6\beamerswitch@margin}%
1059 {.25\pgfphysicalheight + 0.333\beamerswitch@margin}%
1060 } {%
1061 \pgfpoint{.125\pgfphysicalwidth}{.25\pgfphysicalheight}%
1062 }<sup>%</sup>
1063 }%
1064 \pgfpageslogicalpageoptions{6}
1065 {%
1066 border shrink=\pgfpageoptionborder,%
1067 border code=\beamerswitch@Border, %
1068 resized width=.25\pgfphysicalwidth, %
```

```
1069 resized height=.5\pgfphysicalheight,%
1070 center=\ifbool{HL@beamerswitch@align}{%
1071 \pgfpoint{.375\pgfphysicalwidth + 0.2\beamerswitch@margin}%
1072 {.25\pgfphysicalheight + 0.333\beamerswitch@margin}%
1073 }{%
1074 \pgfpoint{.375\pgfphysicalwidth}{.25\pgfphysicalheight}%
1075 }%
1076 }%
1077 \pgfpageslogicalpageoptions{7}
1078 {%
1079 border shrink=\pgfpageoptionborder, %
1080 border code=\beamerswitch@Border,%
1081 resized width=.25\pgfphysicalwidth,%
1082 resized height=.5\pgfphysicalheight,%
1083 center=\ifbool{HL@beamerswitch@align}{%
1084 \pgfpoint{.625\pgfphysicalwidth - 0.2\beamerswitch@margin}%
1085 {.25\pgfphysicalheight + 0.333\beamerswitch@margin}%
1086 }{%
1087 \pgfpoint{.625\pgfphysicalwidth}{.25\pgfphysicalheight}%
1088 }%
1089 }%
1090 \pgfpageslogicalpageoptions{8}
1091 {%
1092 border shrink=\pgfpageoptionborder,%
1093 border code=\beamerswitch@Border, %
1094 The State of State State State State State State State State State State State State State State State State
1095 The State of State 1095 resized height=.5\pgfphysicalheight,%
1096 center=\ifbool{HL@beamerswitch@align}{%
1097 \pgfpoint{.875\pgfphysicalwidth - 0.6\beamerswitch@margin}%
1098 {.25\pgfphysicalheight + 0.333\beamerswitch@margin}%
1099 }{%
1100 \pgfpoint{.875\pgfphysicalwidth}{.25\pgfphysicalheight}%
1101 }%
1102 }%
1103 \else
1104 % stack on top of one another
1105 \pgfpageslogicalpageoptions{1}
1106 {%
1107 border shrink=\pgfpageoptionborder, %
1108 border code=\beamerswitch@Border, %
1109 resized width=.5\pgfphysicalwidth,%
1110 Fight resized height=.25\pgfphysicalheight,%
1111 center=\ifbool{HL@beamerswitch@align}{%
1112 \pgfpoint{.25\pgfphysicalwidth + 0.333\beamerswitch@margin}%
1113 {.875\pgfphysicalheight - 0.6\beamerswitch@margin}%
1114 }{%
1115 \pgfpoint{.25\pgfphysicalwidth}{.875\pgfphysicalheight}%
1116 }%
1117 }%
1118 \pgfpageslogicalpageoptions{2}
1119 {%
1120 border shrink=\pgfpageoptionborder,%
1121 border code=\beamerswitch@Border,%
1122 resized width=.5\pgfphysicalwidth,%
1123 The State of State State State State State State State State State State State State State State State S
1124 center=\ifbool{HL@beamerswitch@align}{%
```

```
1125 \pgfpoint{.75\pgfphysicalwidth - 0.333\beamerswitch@margin}%
1126 {.875\pgfphysicalheight - 0.6\beamerswitch@margin}%
1127 }{%
1128 \pgfpoint{.75\pgfphysicalwidth}{.875\pgfphysicalheight}%
1129 }%
1130 }%
1131 \pgfpageslogicalpageoptions{3}
1132 {%
1133 border shrink=\pgfpageoptionborder,%
1134 border code=\beamerswitch@Border,%
1135 resized width=.5\pgfphysicalwidth, %
1136 resized height=.25\pgfphysicalheight,%
1137 center=\ifbool{HL@beamerswitch@align}{%
1138 \pgfpoint{.25\pgfphysicalwidth + 0.333\beamerswitch@margin}%
1139 {.625\pgfphysicalheight - 0.2\beamerswitch@margin}%
1140 }{%
1141 \pgfpoint{.25\pgfphysicalwidth}{.625\pgfphysicalheight}%
1142 }%
1143 }%
1144 \pgfpageslogicalpageoptions{4}
1145 {%
1146 border shrink=\pgfpageoptionborder,%
1147 border code=\beamerswitch@Border, %
1148 resized width=.5\pgfphysicalwidth, %
1149 The Presized height=.25\pgfphysicalheight,%
1150 center=\ifbool{HL@beamerswitch@align}{%
1151 \pgfpoint{.75\pgfphysicalwidth - 0.333\beamerswitch@margin}%
1152 {.625\pgfphysicalheight - 0.2\beamerswitch@margin}%
1153 }{%
1154 \pgfpoint{.75\pgfphysicalwidth}{.625\pgfphysicalheight}%
1155 }%
1156 }%
1157 \pgfpageslogicalpageoptions{5}
1158 {%
1159 border shrink=\pgfpageoptionborder,%
1160 border code=\beamerswitch@Border, %
1161 resized width=.5\pgfphysicalwidth,%
1162 resized height=.25 \pgfphysicalheight, %
1163 center=\ifbool{HL@beamerswitch@align}{%
1164 \pgfpoint{.25\pgfphysicalwidth + 0.333\beamerswitch@margin}\1165 {.375\pgfphysicalheight + 0.2\beamerswitch@margin}%
1166 } {%}
1167 \pgfpoint{.25\pgfphysicalwidth}{.375\pgfphysicalheight}%
1168 }%
1169 }%
1170 \pgfpageslogicalpageoptions{6}
1171 \frac{120}{100}1172 border shrink=\pgfpageoptionborder, %
1173 border code=\beamerswitch@Border. %
1174 resized width=.5\pgfphysicalwidth, %
1175 resized height=.25 \pgfphysicalheight, %
1176 center=\ifbool{HL@beamerswitch@align}{%
1177 \pgfpoint{.75\pgfphysicalwidth - 0.333\beamerswitch@margin}%
1178 {.375\pgfphysicalheight + 0.2\beamerswitch@margin}%
1179 }{%
1180 \pgfpoint{.75\pgfphysicalwidth}{.375\pgfphysicalheight}%
```
<span id="page-34-0"></span>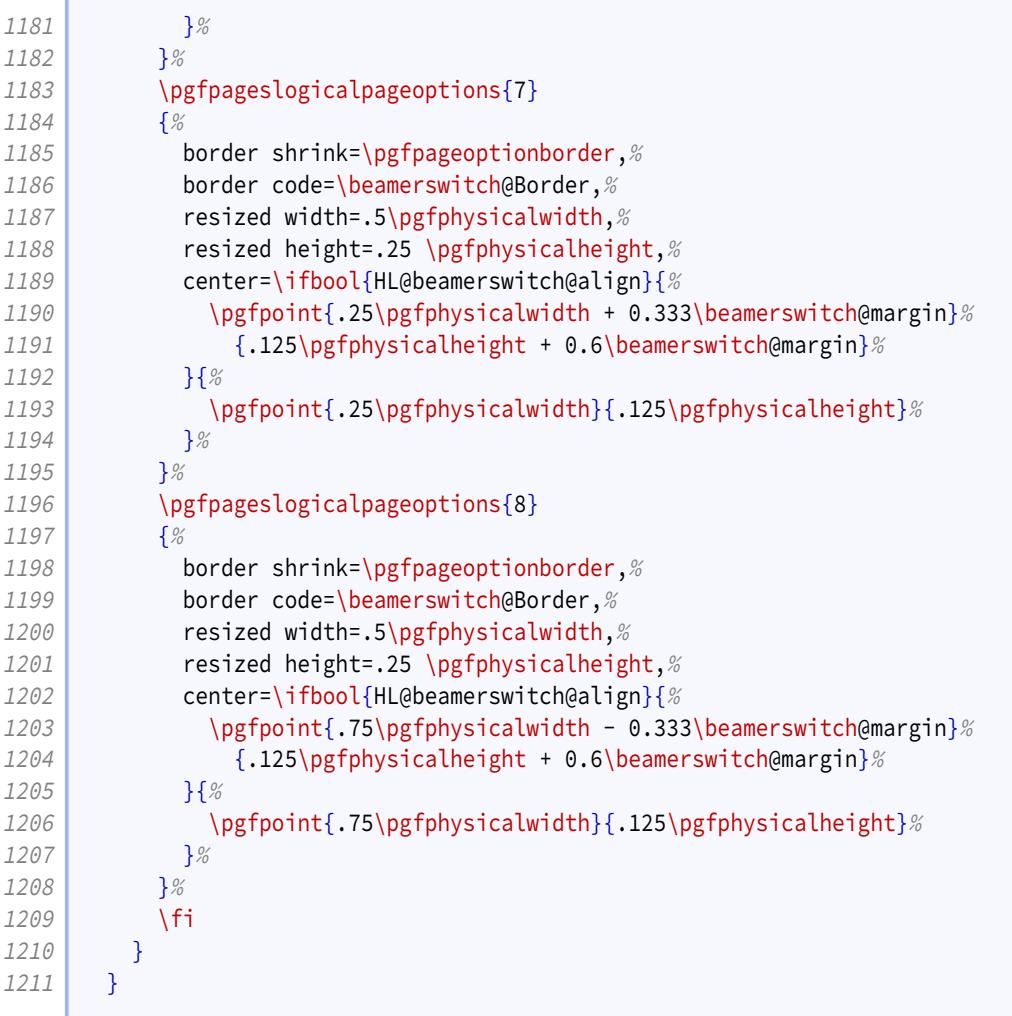

### **9.7 Article layout**

We provide some options for configuring the appearance of article mode.

The maketitle option triggers adjustments in how the title block is printed.

```
1212 \define@boolkey[AL]{beamerswitch}{maketitle}[true]{}
```
One will be to join the title and subtitle with a colon. There is an edge case where, if the user provides a title that ends in '!' or '?' *and* provides a subtitle while this option is in effect, they will end up with clashing punctuation in the middle of the displayed title ('!:' or '?:'). We therefore introduce a toggle that, if set true, suppresses the additional colon.

```
1213 \newtoggle{titlepunct}
```
Of course, we would rather not bother the user with this, so we introduce a command for testing the title for final punctuation.

The only way I can seem to do this is by switching to [expl3](http://www.ctan.org/pkg/expl3) syntax. Rather than introduce extra hard dependencies to cope with what will probably be quite a rare issue, we make the dependency soft: it will only be applied if [xparse](http://www.ctan.org/pkg/xparse) is available. If there is <span id="page-35-0"></span>demand for it, we could introduce a class option to switch this code on or off, but let's see how we go.

```
1214 \IfFileExists{xparse.sty}{\@tempswatrue}{\@tempswafalse}
1215 \if@tempswa
1216 \RequirePackage{xparse}
1217 \ExplSyntaxOn
1218 \NewDocumentCommand{\bsw@punct@test}{m}{\l_bsw_punct_test:n {#1}}
1219 \cs_new_protected:Nn \l_bsw_punct_test:n
1220 {
1221 \str_case_e:nnTF { \str_item:nn {#1} {-1} }
1222 {
1223 \left\{ ,\right\} { \left\{ ,\right\} { \left\{ ,\right\}1224 { ; } { }
1225 { : } { }
1226 { . } { }
1227 { ! } { }
1228 { ? } { }
1229 }
1230 { \global\toggletrue{titlepunct} }
1231 { \global\togglefalse{titlepunct} }
1232 }
1233 \ExplSyntaxOff
```
We insert this test into the definitions for \title introduced by [beamer](http://www.ctan.org/pkg/beamer)/[beamerarticle](http://www.ctan.org/pkg/beamerarticle).

```
1234 \mode<article>{%
1235 \renewcommand{\title}[2][]{\beamer@origtitle{#2}\bsw@punct@test{#2}}
1236 }
1237 \mode<presentation>{%
1238 \long\def\beamer@title[#1]#2{%
1239 \def\inserttitle{#2}%
1240 \def\beamer@shorttitle{#1}%
1241 \bsw@punct@test{#2}%
1242 }
1243 }
1244 \else
1245 \wlog{Beamerswitch: Auto-detection of title punctuation not available.}
1246 \fi
```
We offer some alternatives for handling frame titles in article mode.

- para is what [beamerarticle](http://www.ctan.org/pkg/beamerarticle) normally does.
- margin puts the frame titles in the margin.
- none gets rid of them entirely.

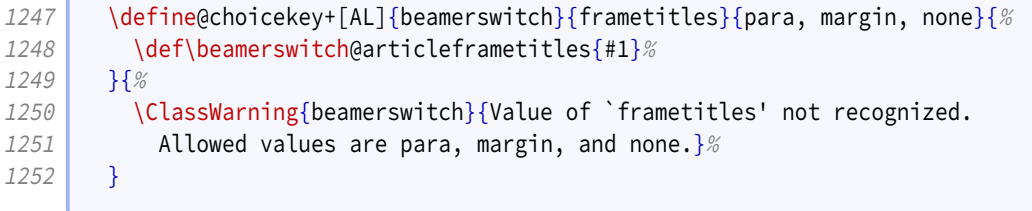

We provide a command for setting these options.

```
1253 \newcommand{\articlelayout}[1]{%
1254 \setkeys[AL]{beamerswitch}{#1}%
```
The following options are mode specific.

1255 \mode<article>{%

Personally I find slide titles somewhat intrusive in article mode. They can easily end up duplicating section headings in running text, or captions in figures. You may have other ideas, so we keep this behaviour configurable.

The margin value is implemented using  $\text{normal}$ .

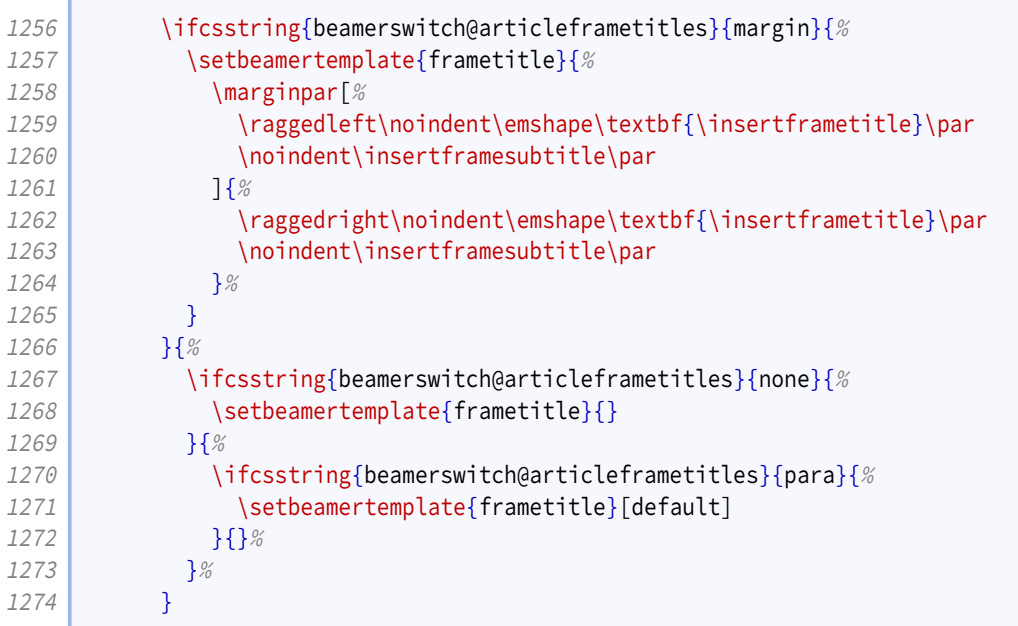

This is where we make our adjustments to \maketitle. We start by joining the subtitle to the title by means of a colon instead of a newline.

```
1275 \ifbool{AL@beamerswitch@maketitle}{%
1276 \renewcommand{\subtitle}[2][]{%
1277 \def\insertsubtitle{##2}\gappto\@title{\iftoggle{titlepunct}{}{:} ##2}%
1278 }
```
We add support for printing the institute information.

```
1279 \ifundef{\beamer@originstitute}{%
1280 \renewcommand{\institute}[2][]{\def\insertinstitute{##2}}%
1281 }{%
1282 \renewcommand{\institute}[2][]{%
1283 \def\insertinstitute{##2}\beamer@originstitute{##2}}%
1284 }%
```
Our first change to \maketitle itself is to remove the initial vertical space.

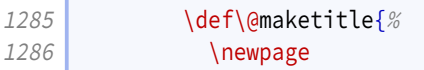

<span id="page-37-0"></span>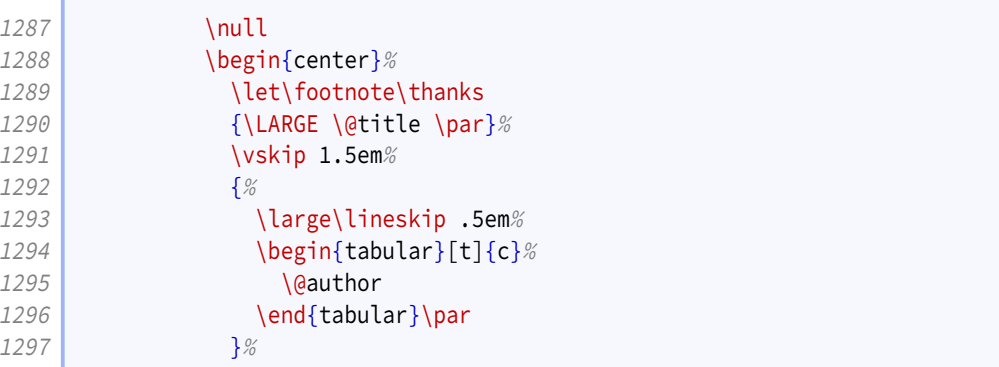

The other is to add in a row for the institute information.

```
1298 \ifdefvoid{\insertinstitute}{}{%
1299 {%
1300 \normalsize\lineskip .5em%
1301 \begin{bmatrix} \text{begin} \text{1301} \end{bmatrix}1302 \insertinstitute
1303 \end{tabular}\par
1304 } ?
1305 }%
1306 \vskip 1em%
1307 {\large \@date}%
1308 \end{center}%
1309 \par\vskip 1.5em%
1310 }%
1311 }{}
1312 }%
```
For consistency, if the maketitle option has been passed, we change the PDF metadata in the other modes to use the colon convention for joining the title and subtitle.

```
1313 \mode<presentation>{%
1314 \ifbool{AL@beamerswitch@maketitle}{%
1315 \ifbool{beamer@autopdfinfo}{%
1316 \patchcmd{\beamer@firstminutepatches}{%
1317 \inserttitle\ifx\insertsubtitle\@empty\else\ - \insertsubtitle\fi
1318 }{%
1319 \inserttitle\ifx\insertsubtitle\@empty\else\iftoggle{titlepunct}{}{:}
              ,→ \insertsubtitle\fi
1320 }{}{}%
1321 }{}%
1322 }{}%
1323 }%
1324 }
```
There is no more.

1325 \endinput

# **Change History**

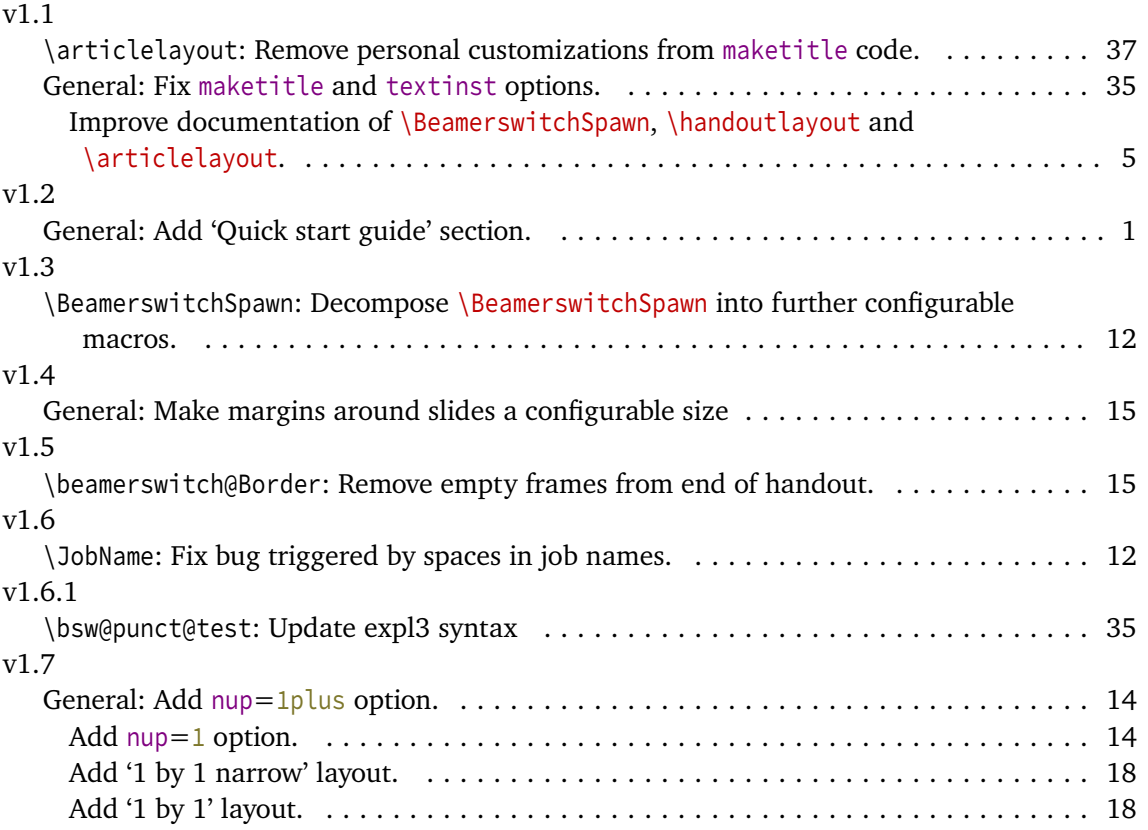

## **Index**

1plus value, [8,](#page-7-1) *[14–](#page-13-0)[15](#page-14-0)* 3plus value, [8,](#page-7-1) *[14–](#page-13-0)[15](#page-14-0)* 4plus value, [8,](#page-7-1) *[14–](#page-13-0)[15](#page-14-0)* 1 value, [8,](#page-7-1) *[14](#page-13-0)[–15](#page-14-0)* 2 value, [8,](#page-7-1) *[14](#page-13-0)[–15](#page-14-0)* 3 value, [8,](#page-7-1) *[14](#page-13-0)[–15](#page-14-0)* 4 value, [8,](#page-7-1) *[14](#page-13-0)[–15](#page-14-0)* 6 value, [8,](#page-7-1) *[14](#page-13-0)[–15](#page-14-0)* 8 value, [8,](#page-7-1) *[14](#page-13-0)[–15](#page-14-0)* align key, [7,](#page-6-0) *[15](#page-14-0)* also key, [5,](#page-4-0) *[11](#page-10-1)* alsoarticle key, [5,](#page-4-0) *[11](#page-10-1)* alsobeamer key, [5,](#page-4-0) *[11](#page-10-1)* alsohandout key, [5,](#page-4-0) *[11](#page-10-1)* alsotrans key, [5,](#page-4-0) *[11](#page-10-1)* article key, [4,](#page-3-0) *[10](#page-9-0)[–11](#page-10-1)* \articlelayout, [8,](#page-7-1) *[36–](#page-35-0)[38](#page-37-0)* \ArticleSuffix, [5,](#page-4-0) *[11–](#page-10-1)[12](#page-11-0)* beamer key, [4,](#page-3-0) *[10](#page-9-0)* \BeamerSuffix, [5,](#page-4-0) *[11](#page-10-1)[–12](#page-11-0)*

\beamerswitch@articleframetitles, *[36](#page-35-0)* \beamerswitch@Border, *[15](#page-14-0)* \beamerswitch@footer, *[16](#page-15-0)* \beamerswitch@handoutpaper, *[14](#page-13-0)* \beamerswitch@margin, *[15](#page-14-0)* \beamerswitch@nup, *[17–](#page-16-0)[18](#page-17-0)* \beamerswitch@pnoadjust, *[16–](#page-15-0)[17](#page-16-0)* \beamerswitch@SetAlso, *[11](#page-10-1)* \BeamerswitchSpawn, [5,](#page-4-0) *[12](#page-11-0)* border key, [7,](#page-6-0) *[15](#page-14-0)* \bsw@punct@test, *[35](#page-34-0)[–36](#page-35-0)*

frametitles key, [8,](#page-7-1) *[36](#page-35-0)*

handout key, [4,](#page-3-0) *[10](#page-9-0)* \handoutlayout, [7,](#page-6-0) *[16–](#page-15-0)[18](#page-17-0)* \handoutpnobaseline, *[15–](#page-14-0)[16](#page-15-0)* \HandoutSuffix, [5,](#page-4-0) *[11–](#page-10-1)[12](#page-11-0)*

\JobName, *[12](#page-11-0)*

### Keys

align, [7,](#page-6-0) *[15](#page-14-0)* also, [5,](#page-4-0) *[11](#page-10-1)* alsoarticle, [5,](#page-4-0) *[11](#page-10-1)* alsobeamer, [5,](#page-4-0) *[11](#page-10-1)* alsohandout, [5,](#page-4-0) *[11](#page-10-1)*

alsotrans, [5,](#page-4-0) *[11](#page-10-1)* article, [4,](#page-3-0) *[10–](#page-9-0)[11](#page-10-1)* beamer, [4,](#page-3-0) *[10](#page-9-0)* border, [7,](#page-6-0) *[15](#page-14-0)* frametitles, [8,](#page-7-1) *[36](#page-35-0)* handout, [4,](#page-3-0) *[10](#page-9-0)* maketitle, [8,](#page-7-1) *[35](#page-34-0)* margin, [7,](#page-6-0) *[15](#page-14-0)* nohyperref, [6,](#page-5-0) *[11](#page-10-1)* nup, [7,](#page-6-0) *[14–](#page-13-0)[15](#page-14-0)* paper, [7,](#page-6-0) *[14](#page-13-0)* pnos, [7,](#page-6-0) *[15](#page-14-0)[–16](#page-15-0)* textinst, [7,](#page-6-0) *[11](#page-10-1)* trans, [4,](#page-3-0) *[10](#page-9-0)* maketitle key, [8,](#page-7-1) *[35](#page-34-0)* margin key, [7,](#page-6-0) *[15](#page-14-0)* margin value, [8,](#page-7-1) *[36–](#page-35-0)[37](#page-36-0)* nohyperref key, [6,](#page-5-0) *[11](#page-10-1)* none value, [8,](#page-7-1) *[36](#page-35-0)[–37](#page-36-0)* nup key, [7,](#page-6-0) *[14](#page-13-0)[–15](#page-14-0)* paper key, [7,](#page-6-0) *[14](#page-13-0)* para value, [8,](#page-7-1) *[36](#page-35-0)[–37](#page-36-0)* pnos key, [7,](#page-6-0) *[15–](#page-14-0)[16](#page-15-0)* \SpawnedCompiler, *[12](#page-11-0)* \SpawnedLuaTeX, *[12](#page-11-0)* \SpawnedPDFTeX, *[12](#page-11-0)* \SpawnedTeX, *[12](#page-11-0)* \SpawnedXeTeX, *[12](#page-11-0)* textinst key, [7,](#page-6-0) *[11](#page-10-1)* trans key, [4,](#page-3-0) *[10](#page-9-0)* \TransSuffix, [5,](#page-4-0) *[11](#page-10-1)[–12](#page-11-0)* Values 1plus, [8,](#page-7-1) *[14](#page-13-0)[–15](#page-14-0)* 3plus, [8,](#page-7-1) *[14](#page-13-0)[–15](#page-14-0)* 4plus, [8,](#page-7-1) *[14](#page-13-0)[–15](#page-14-0)* 1, [8,](#page-7-1) *[14–](#page-13-0)[15](#page-14-0)* 2, [8,](#page-7-1) *[14–](#page-13-0)[15](#page-14-0)* 3, [8,](#page-7-1) *[14–](#page-13-0)[15](#page-14-0)* 4, [8,](#page-7-1) *[14–](#page-13-0)[15](#page-14-0)* 6, [8,](#page-7-1) *[14–](#page-13-0)[15](#page-14-0)* 8, [8,](#page-7-1) *[14–](#page-13-0)[15](#page-14-0)* margin, [8,](#page-7-1) *[36](#page-35-0)[–37](#page-36-0)* none, [8,](#page-7-1) *[36](#page-35-0)[–37](#page-36-0)* para, [8,](#page-7-1) *[36](#page-35-0)[–37](#page-36-0)*